# Perceptron Learning

Dave Kauchak Alexandra Papoutsaki Zilong Ye CSCI 051A Spring 2022

#### Artificial Neural Networks

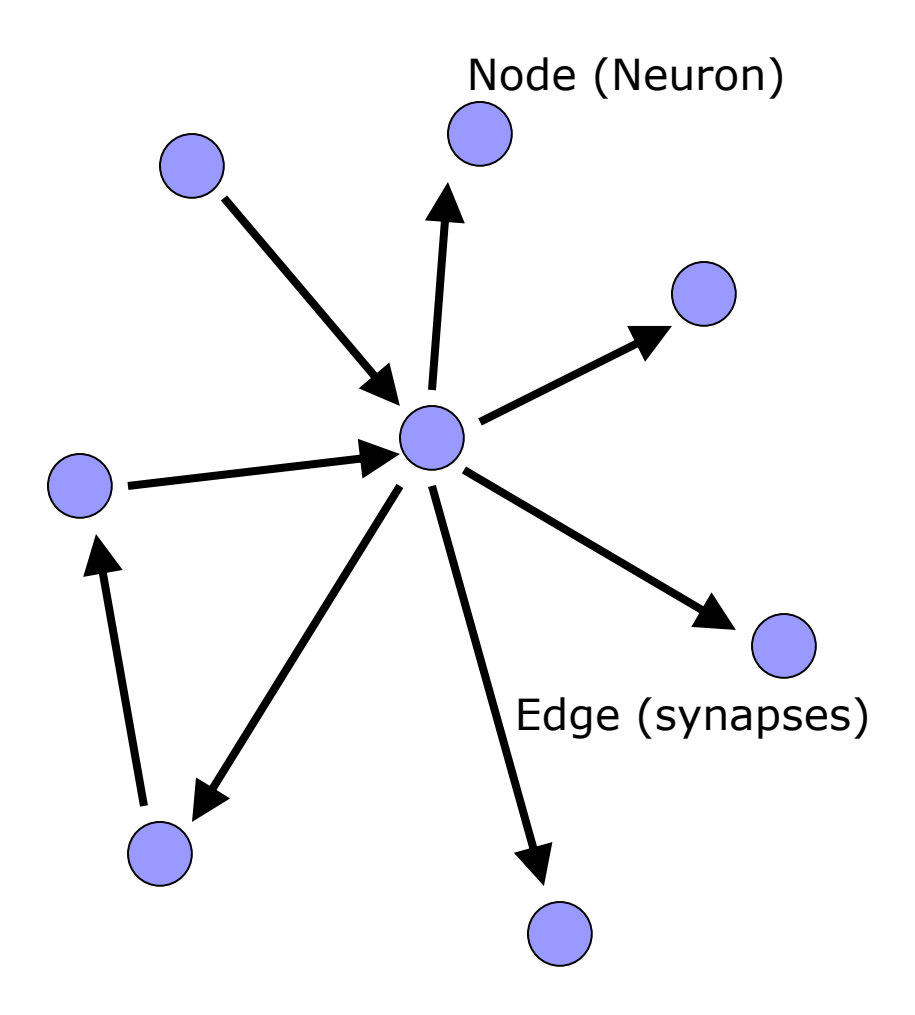

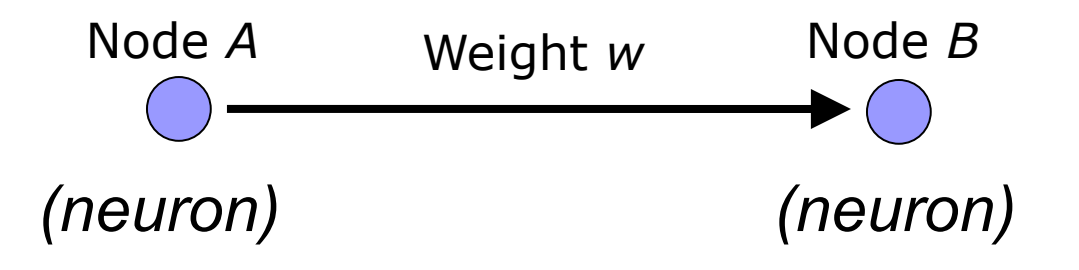

W is the strength of signal sent between A and B.

If *A* fires and *w* is **positive**, then *A* **stimulates** *B*.

If *A fires* and *w* is **negative**, then *A* **inhibits** *B*.

#### A Single Neuron/Perceptron

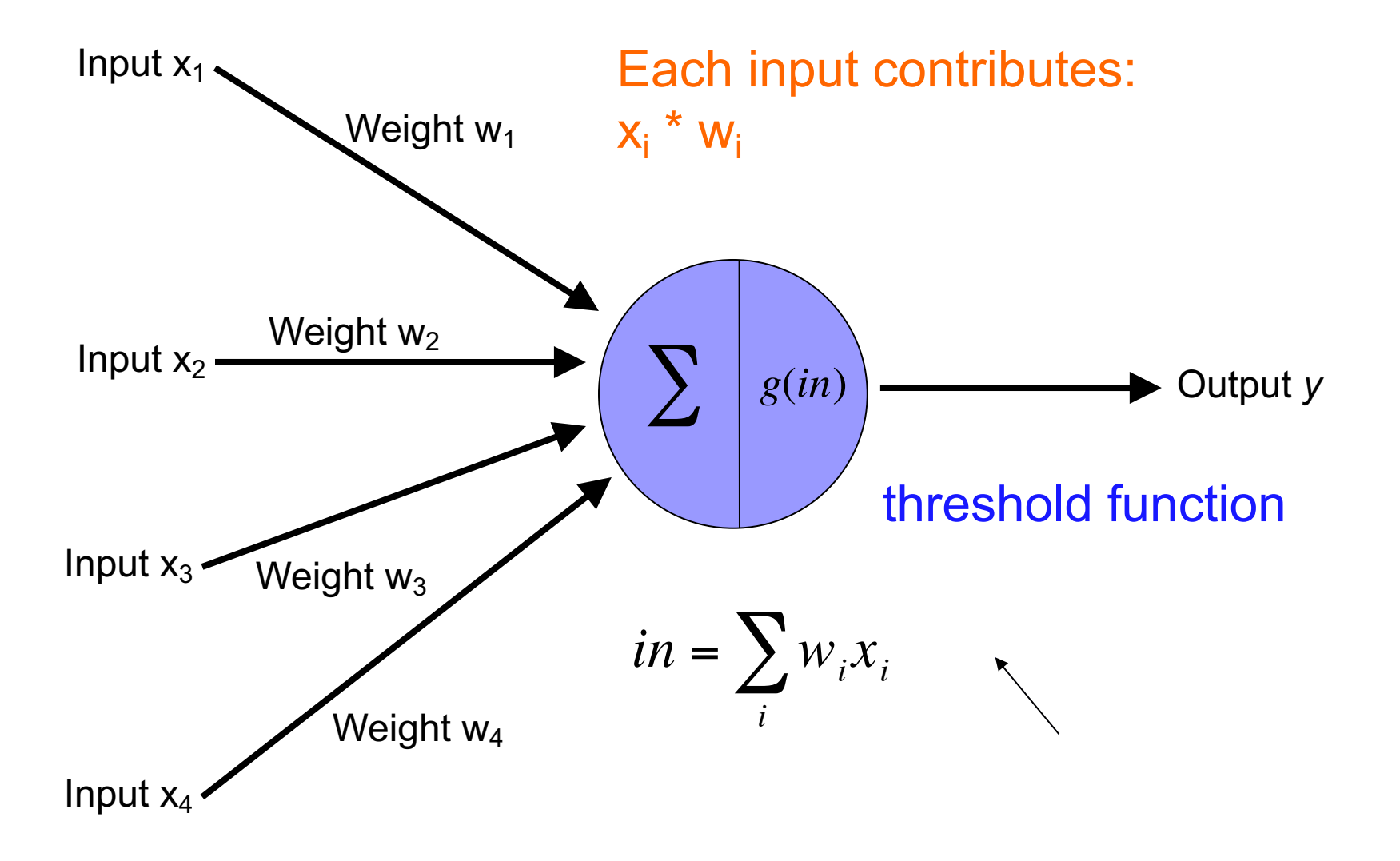

#### Training neural networks

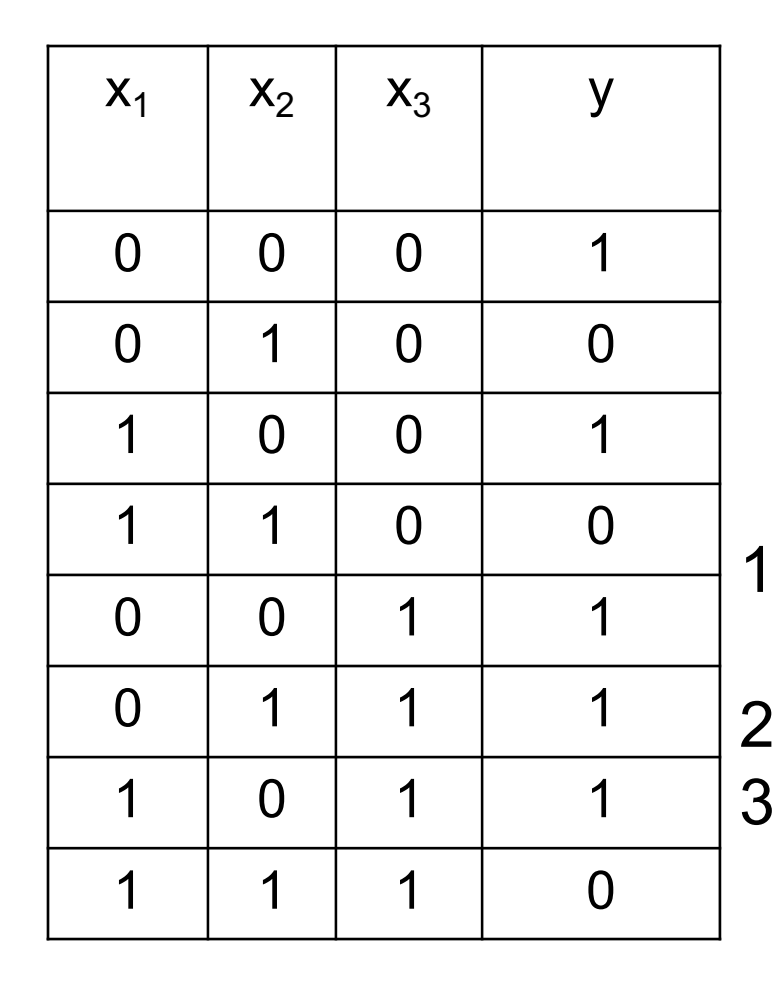

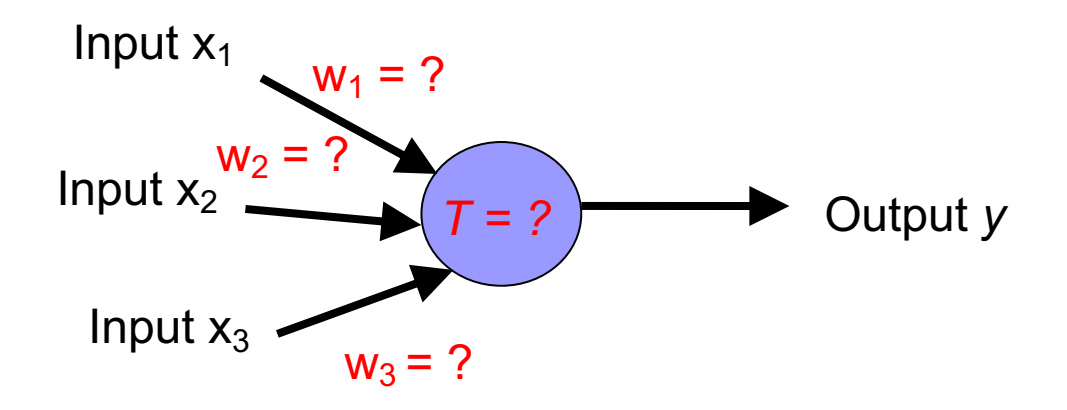

- 1. start with some initial weights and thresholds
- 2. show examples repeatedly to NN
- 3. update weights/thresholds by comparing NN output to actual output

## Perceptron learning algorithm

repeat until you get all examples right:

-for each "training" example: -calculate current prediction on example -if *wrong*: -update weights and threshold towards getting this example correct

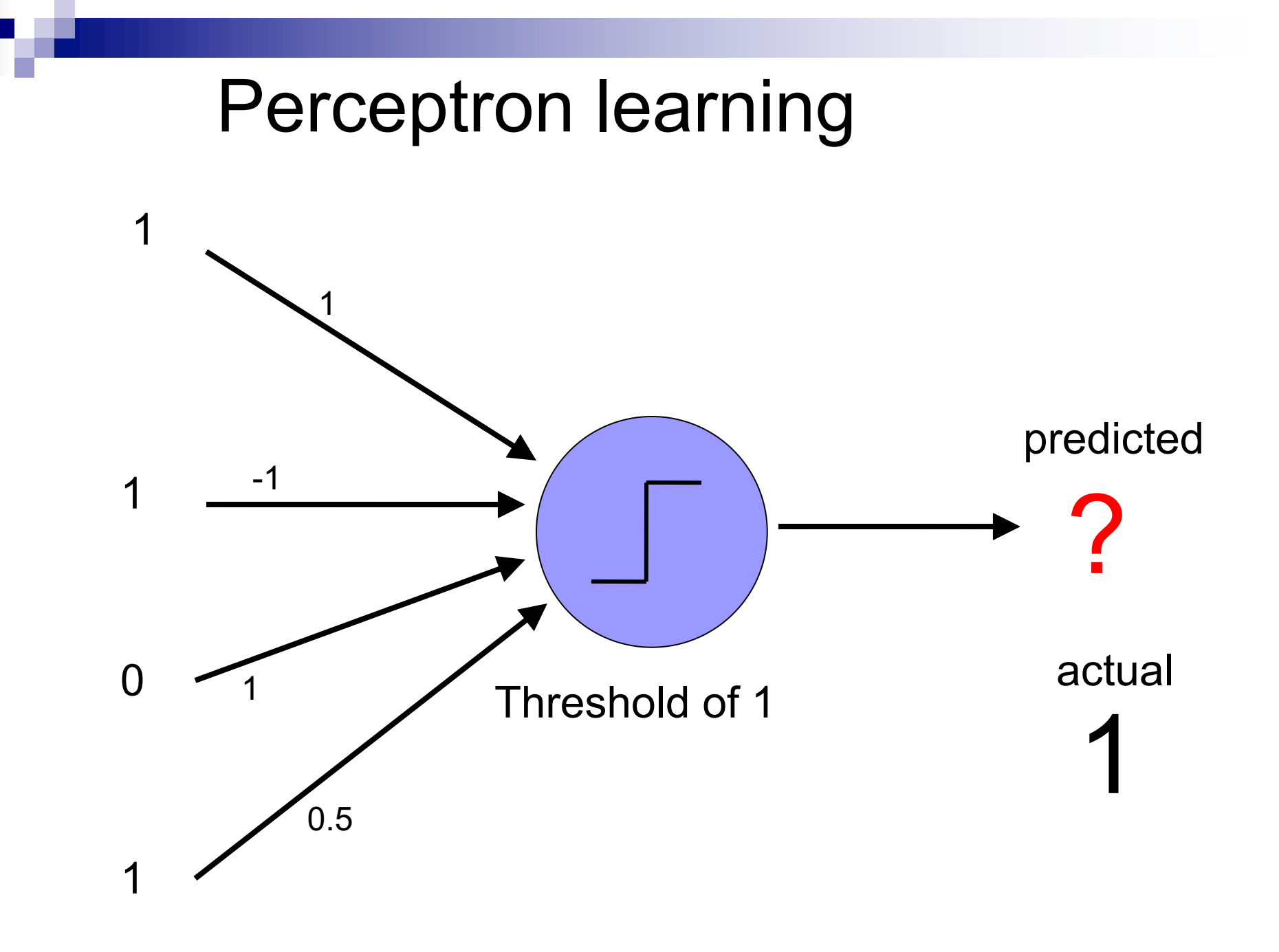

#### Perceptron learning

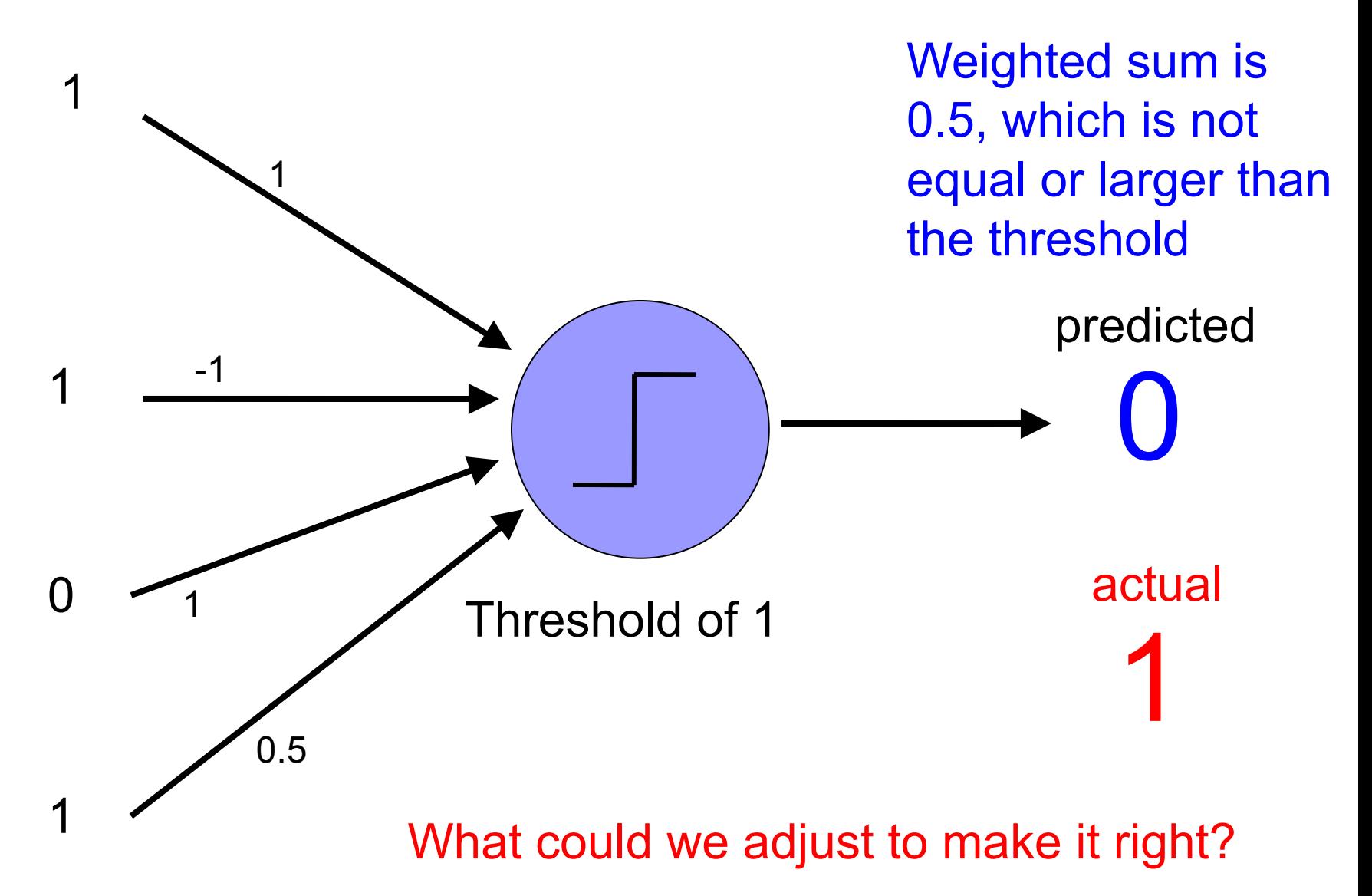

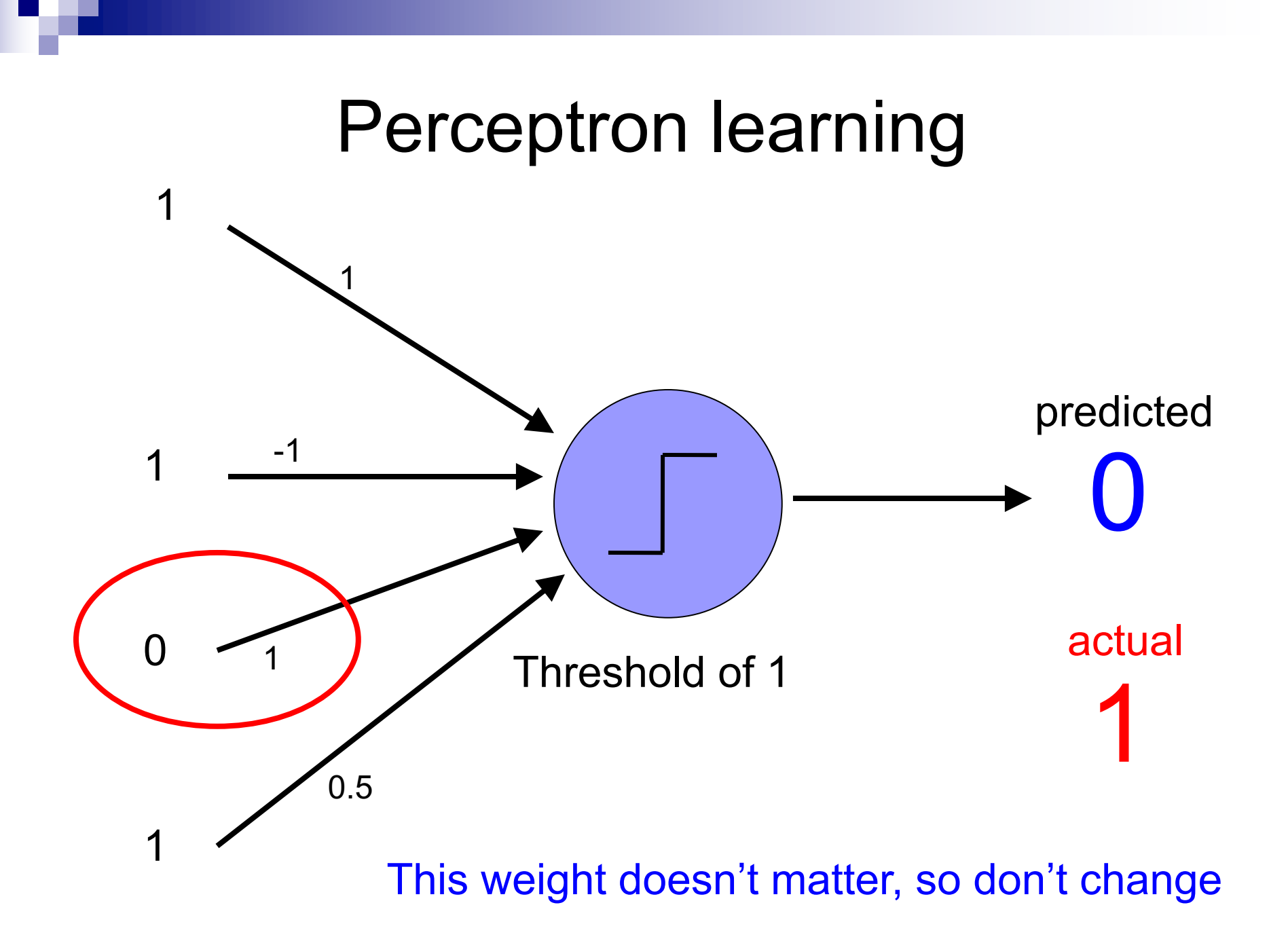

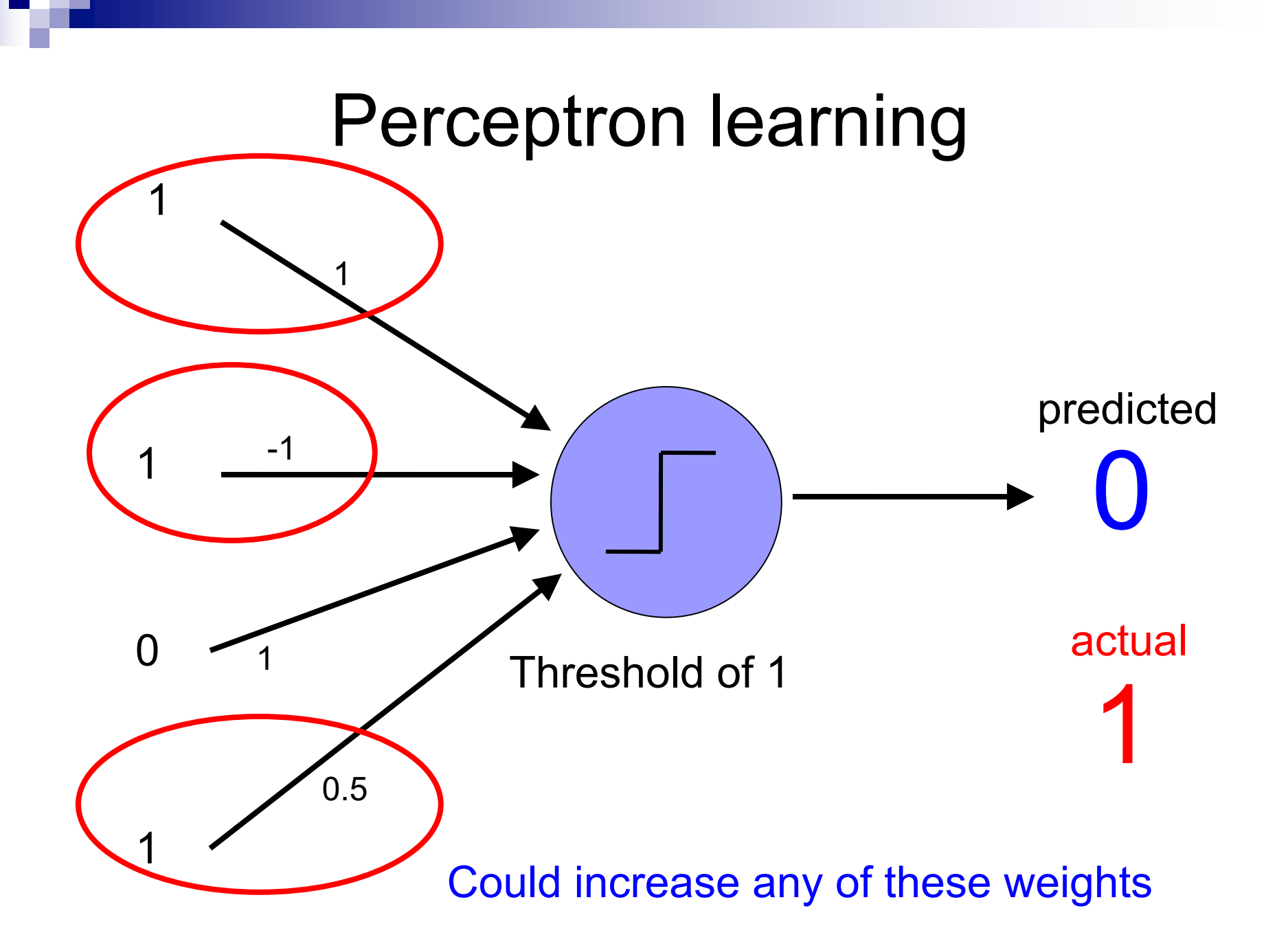

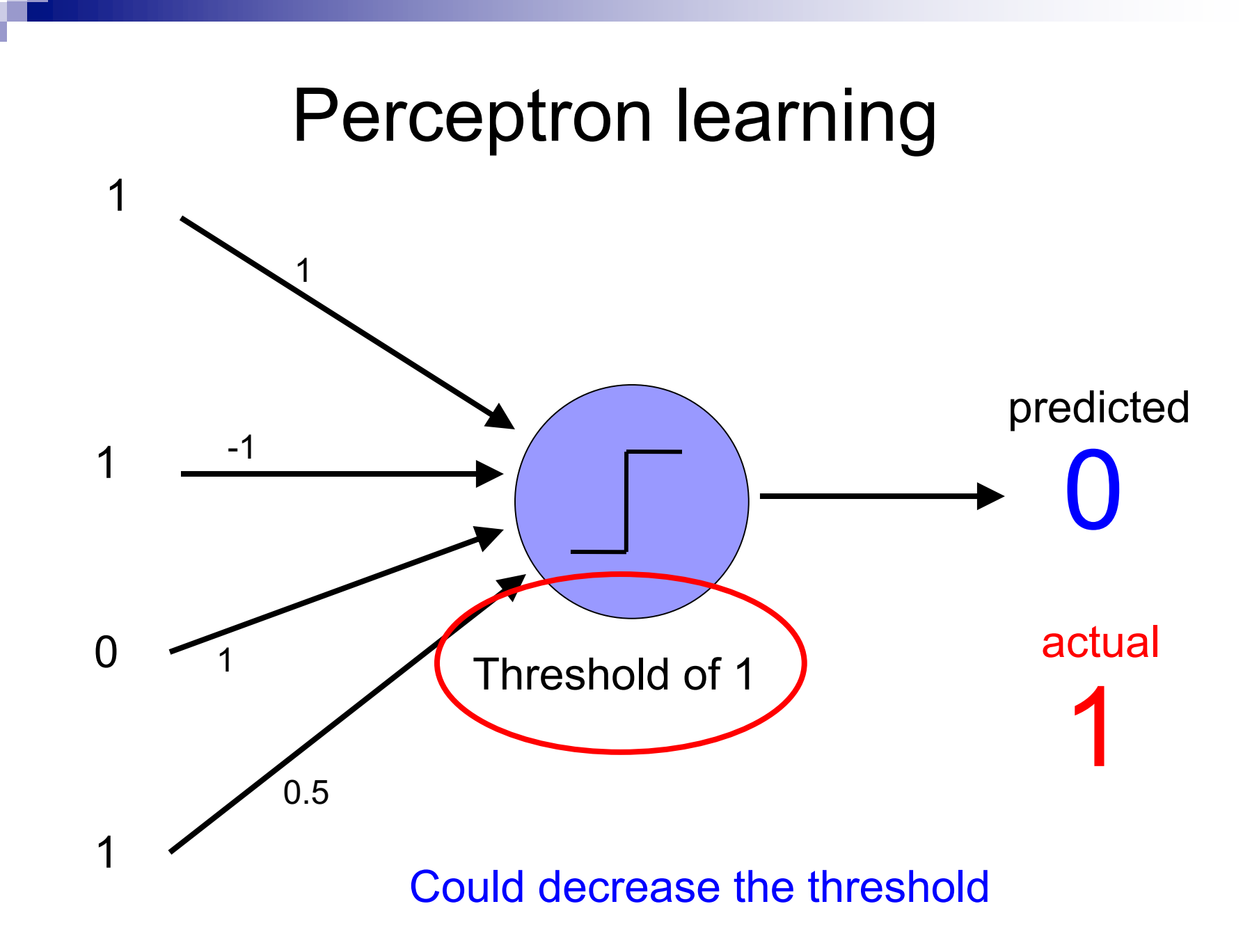

### Perceptron update rule

#### -if *wrong*:

**Dupdate weights and threshold towards getting this** example correct

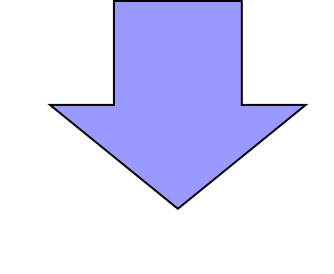

-if *wrong*:

$$
w_i = w_i + \Delta w_i
$$

 $\Delta w_i = \lambda * (actual - predicted) * x_i$ 

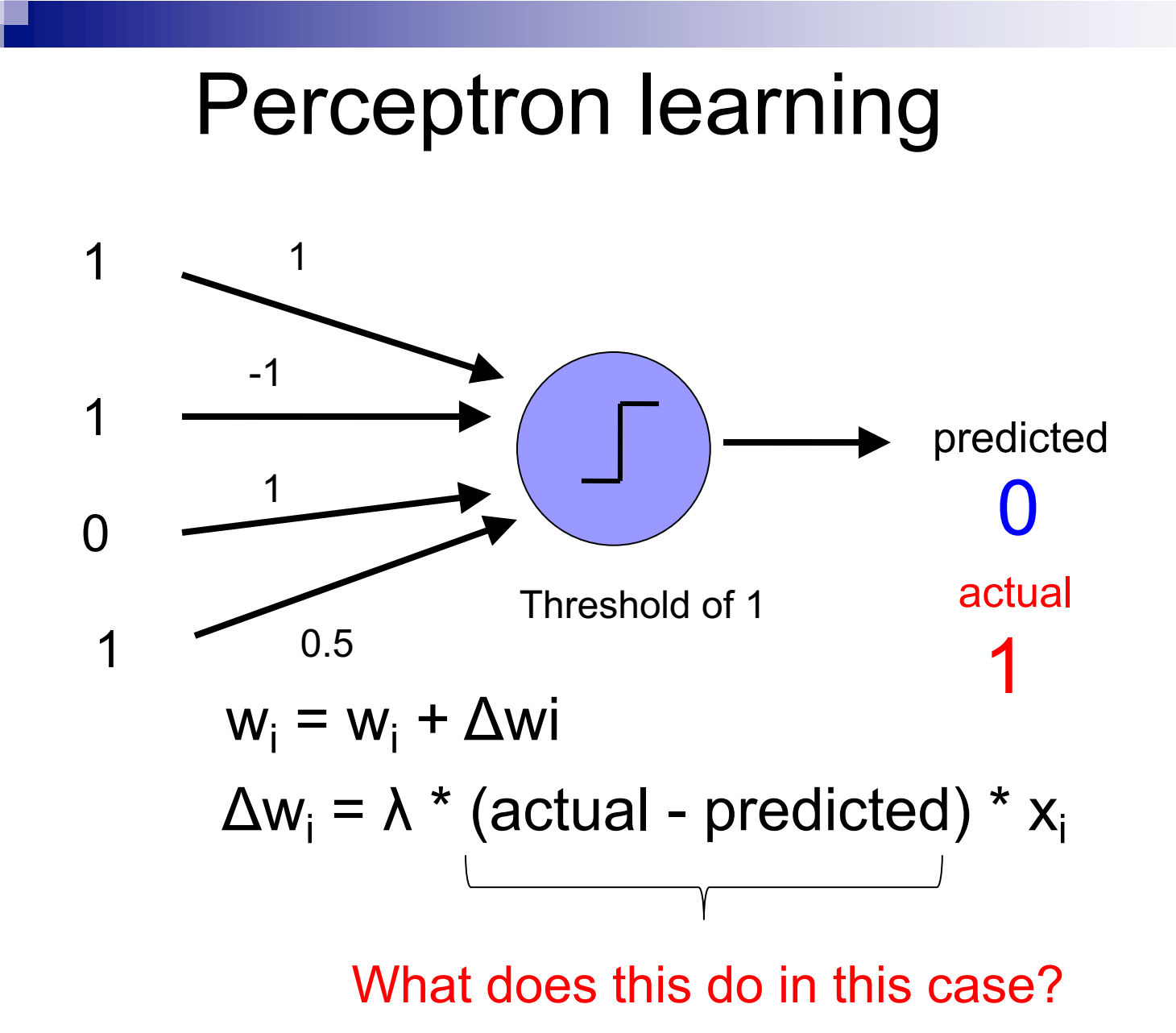

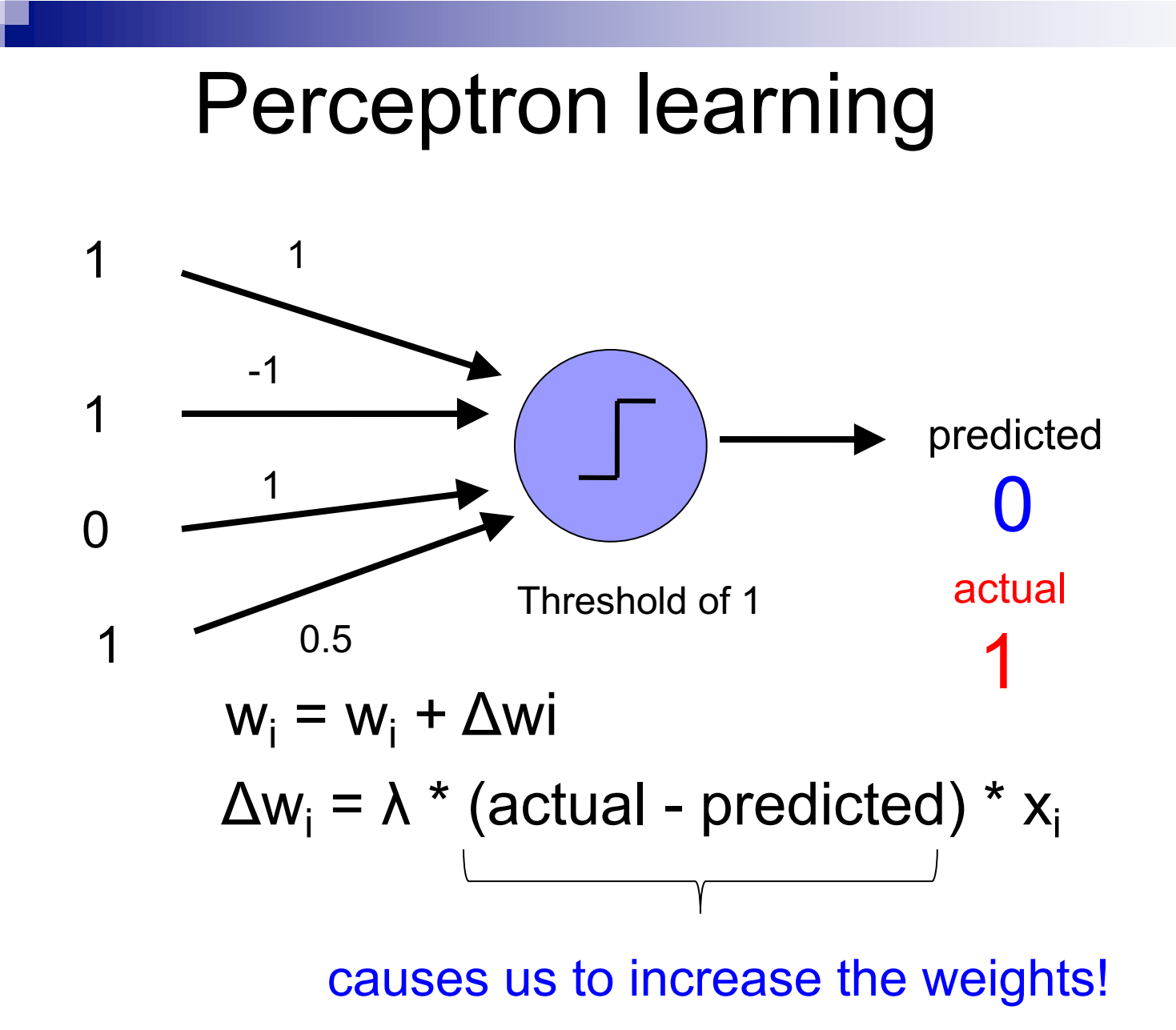

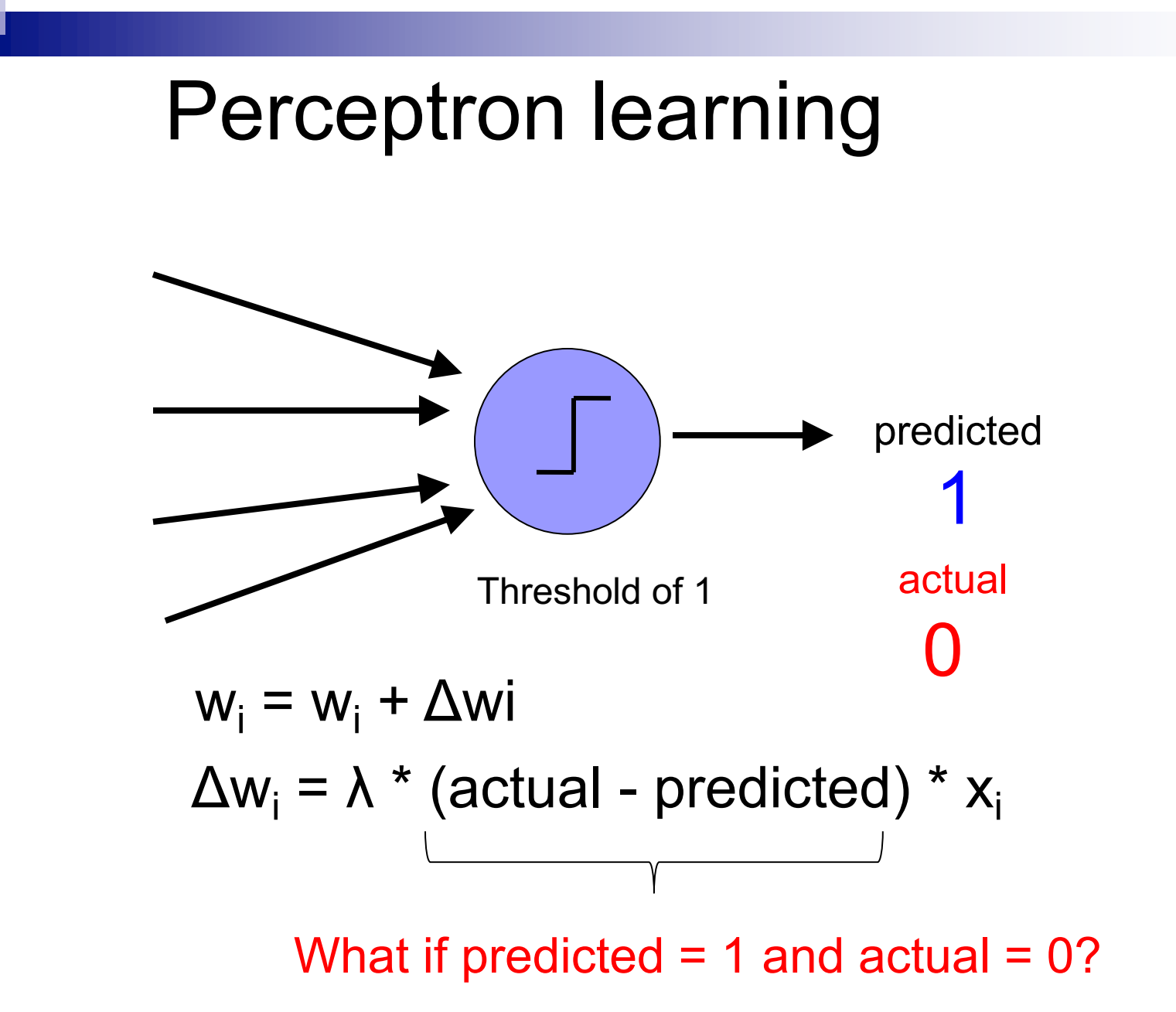

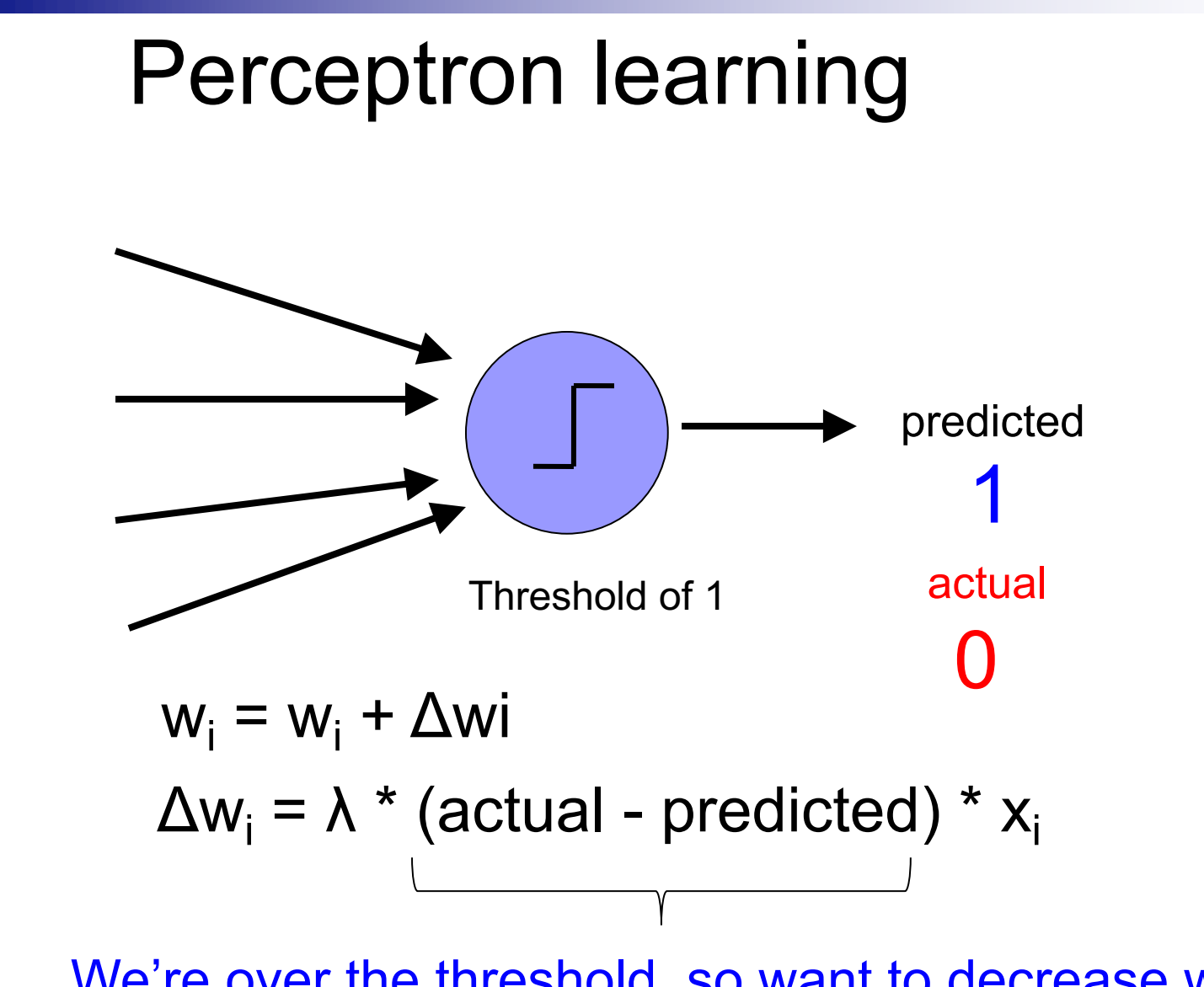

We're over the threshold, so want to decrease weights: actual - predicted = -1

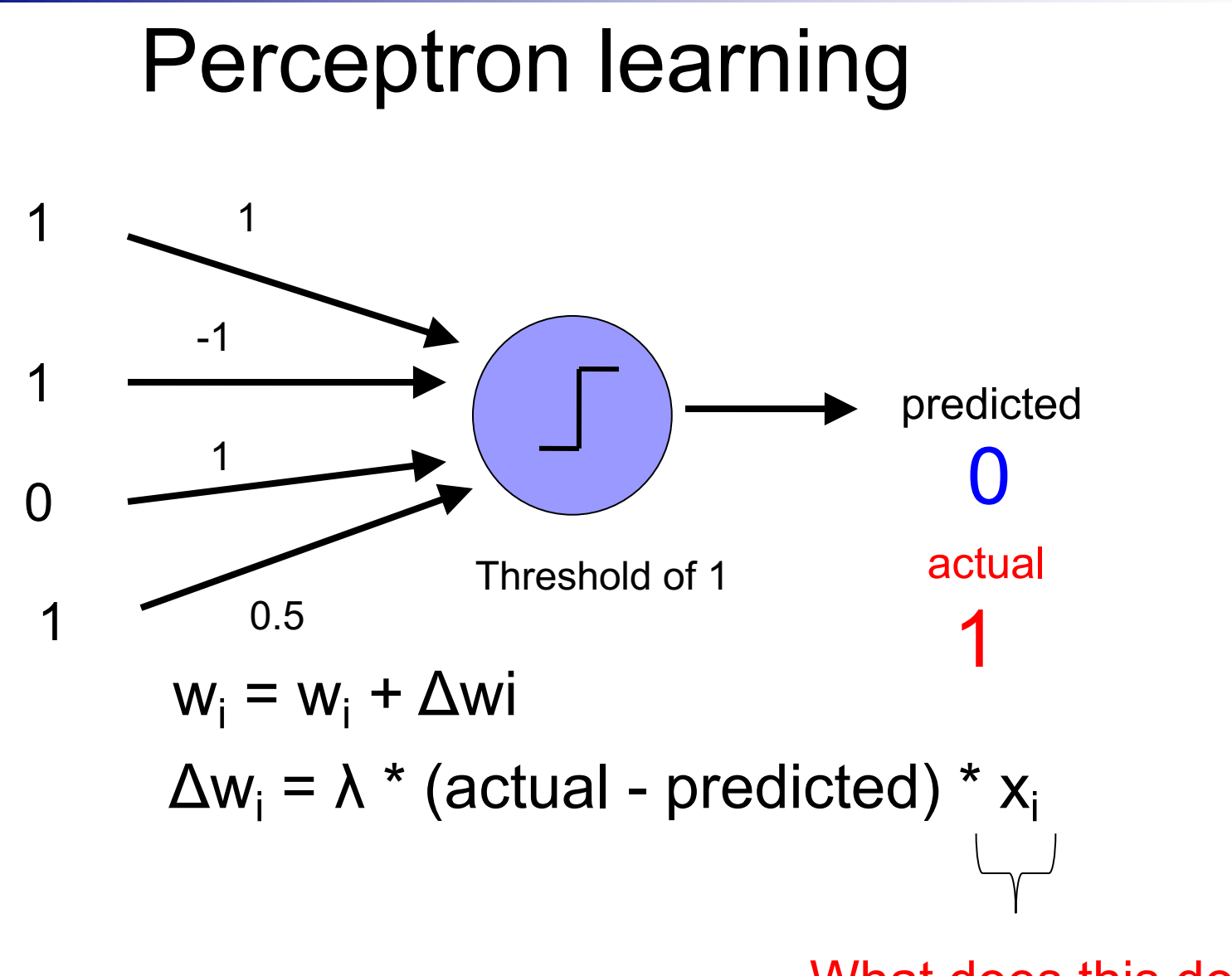

What does this do?

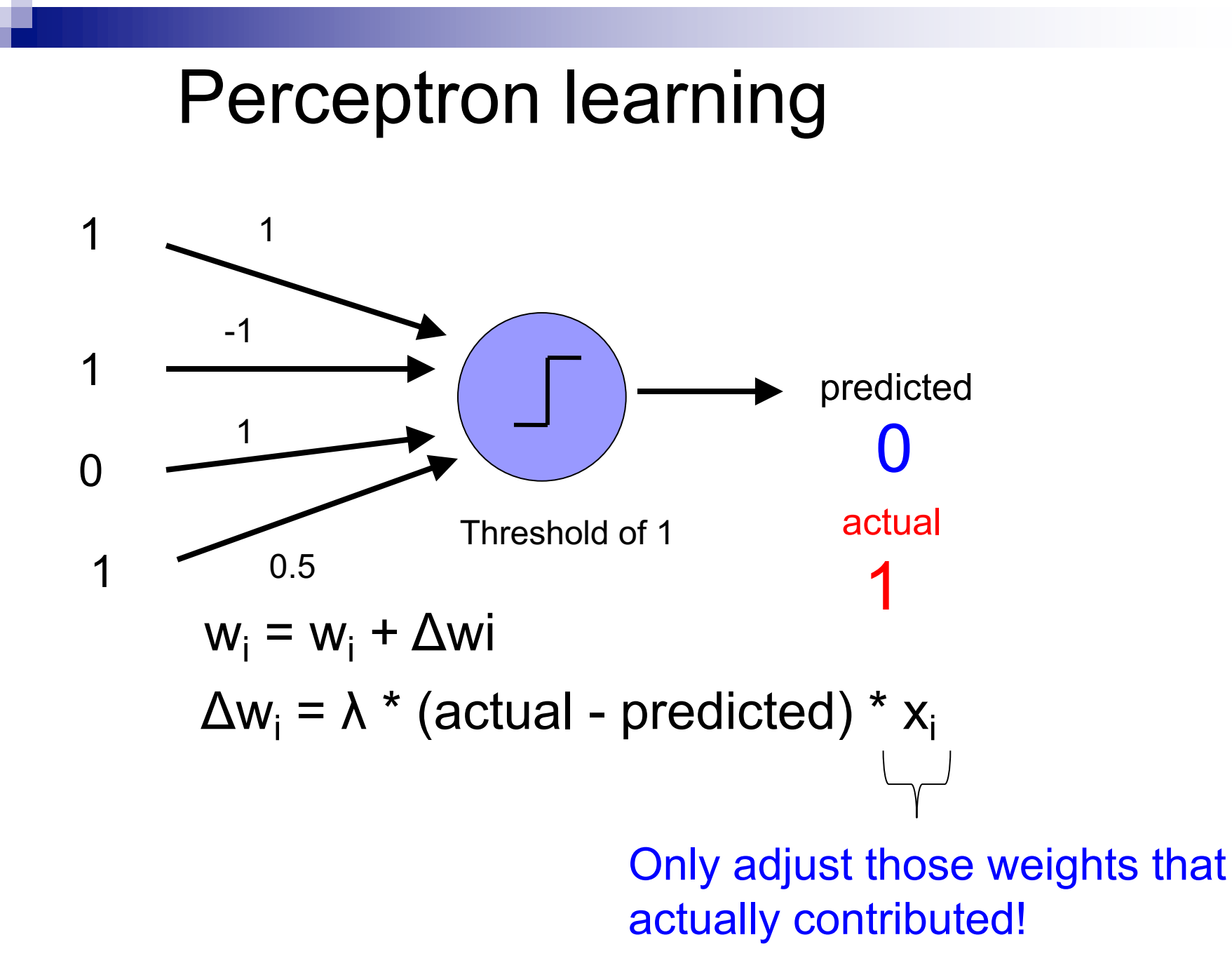

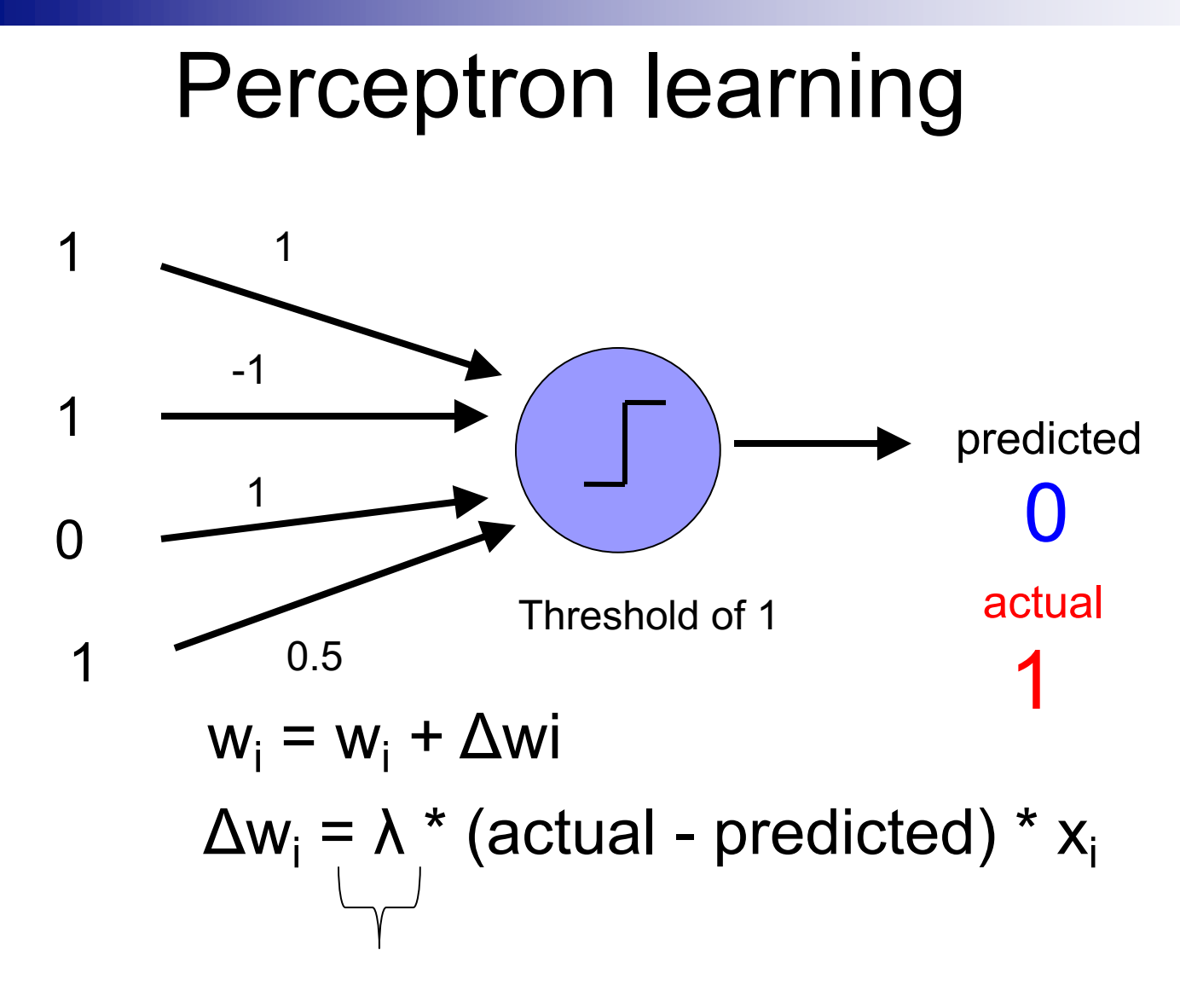

What does this do?

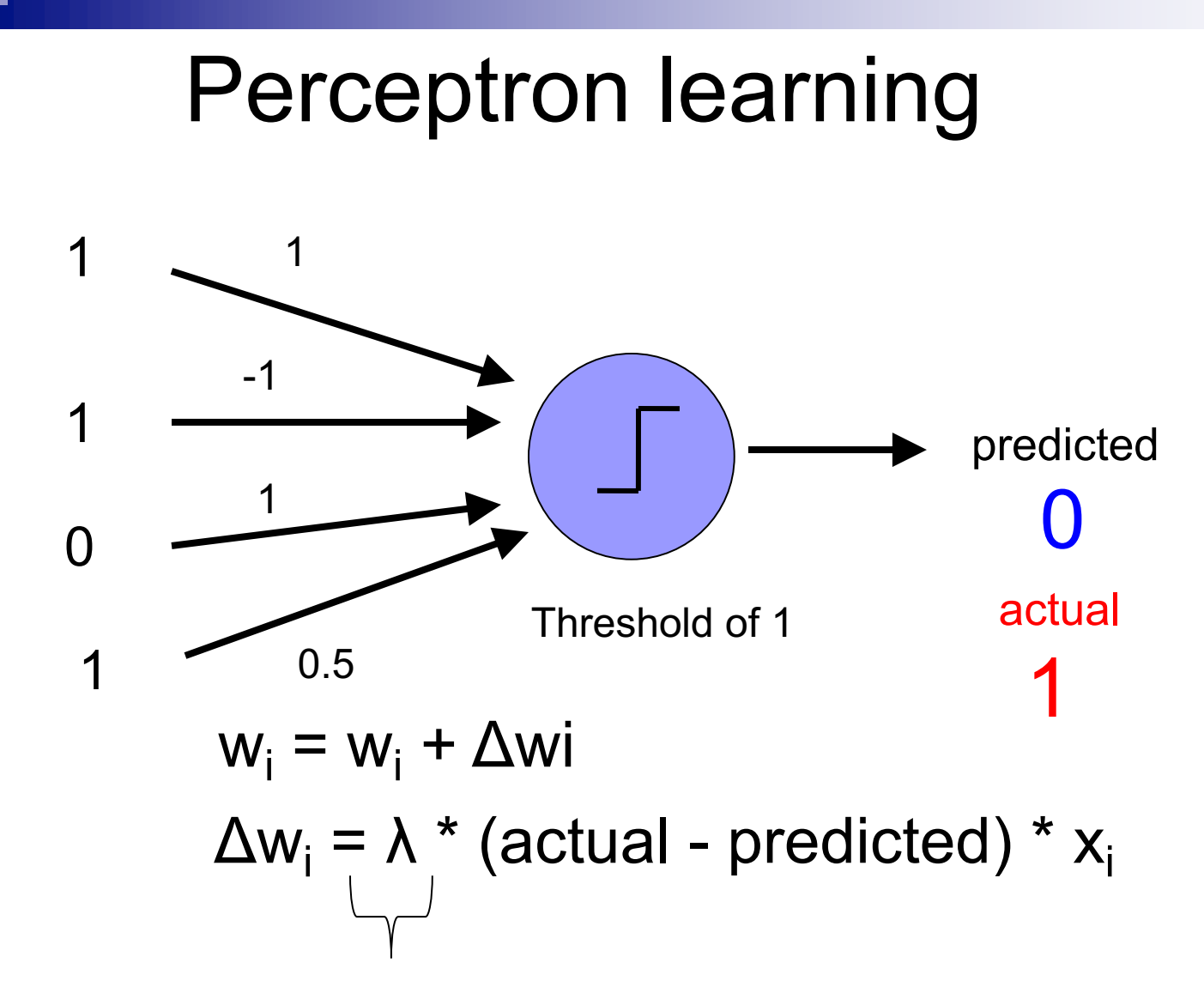

"learning rate": value between 0 and 1 (e.g., 0.1) adjusts how abrupt the changes are to the model

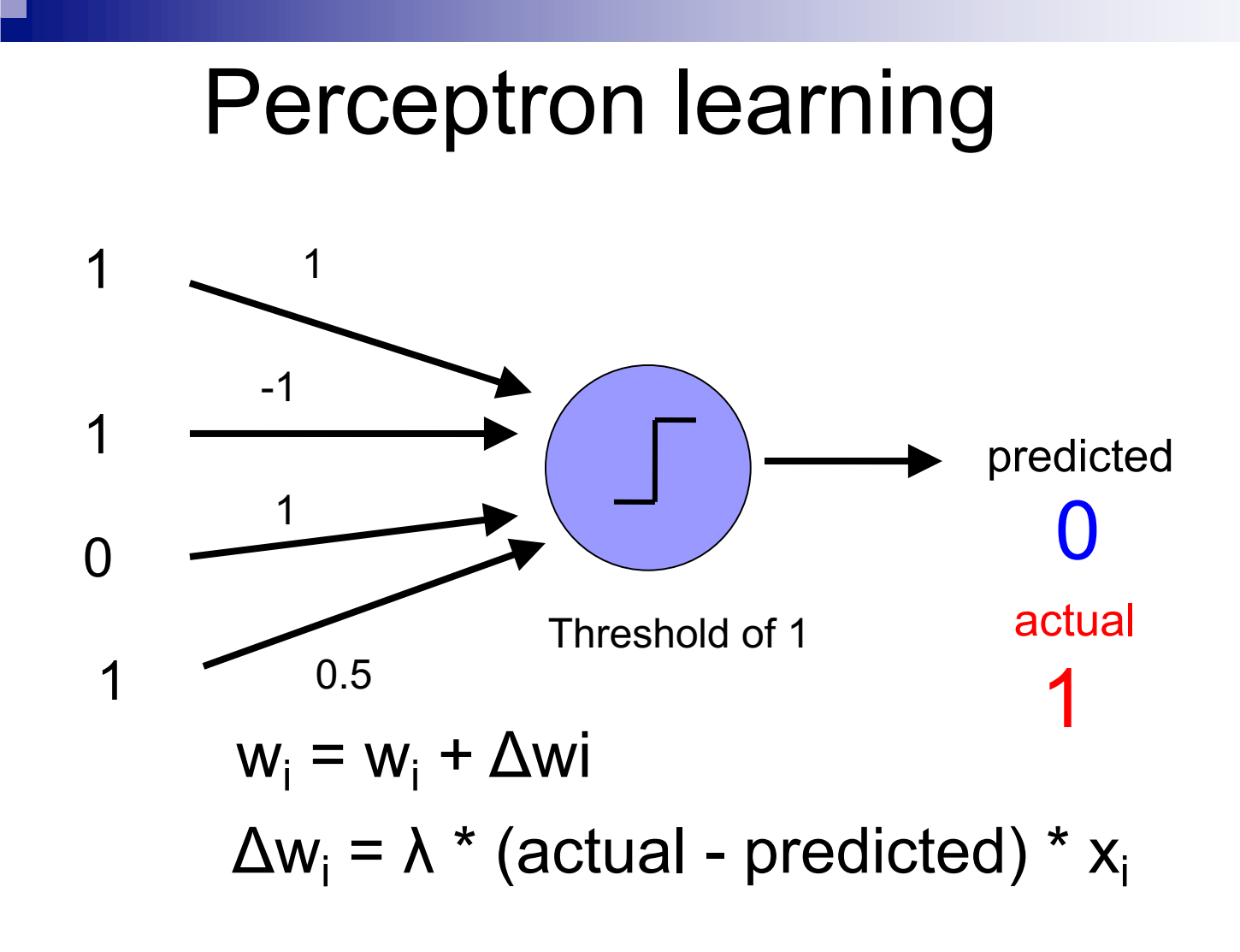

What about the threshold?

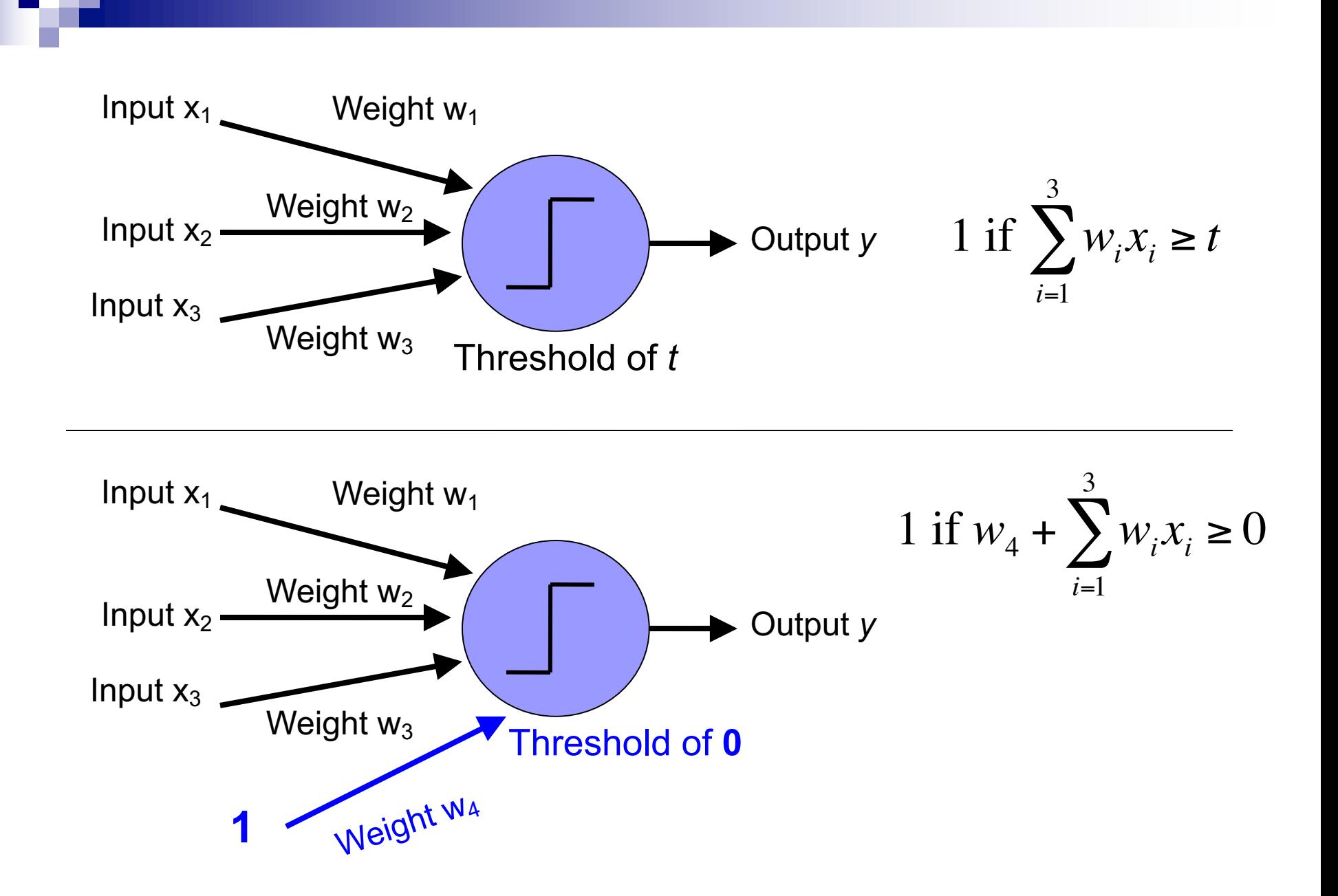

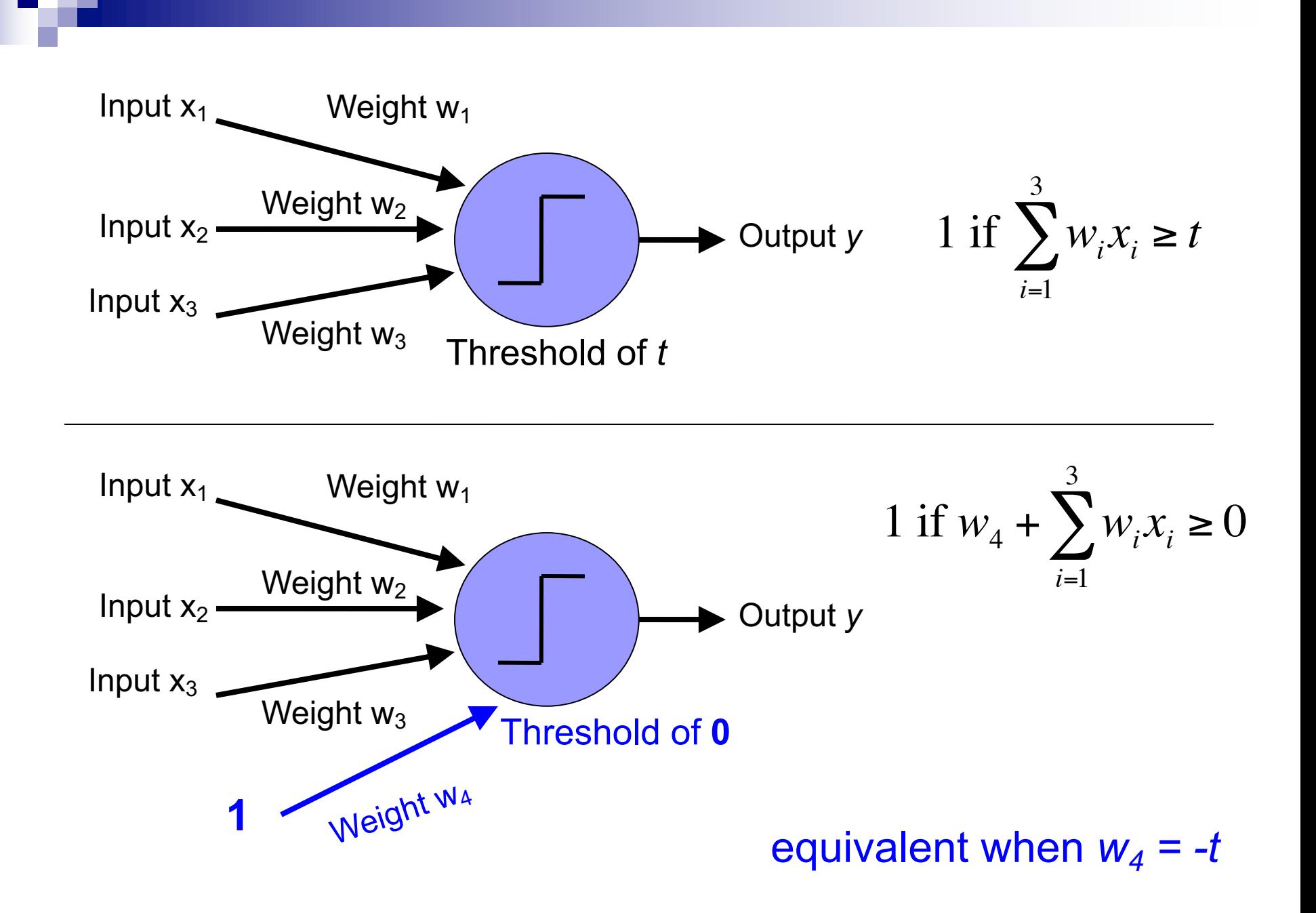

## Perceptron learning algorithm

initialize weights of the model randomly

repeat until you get all examples right:

-for each "training" example (*in a random order*): **Calculate current prediction on the example** -if *wrong*:

 $w_i = w_i + \lambda *$  (actual - predicted) \*  $x_i$ 

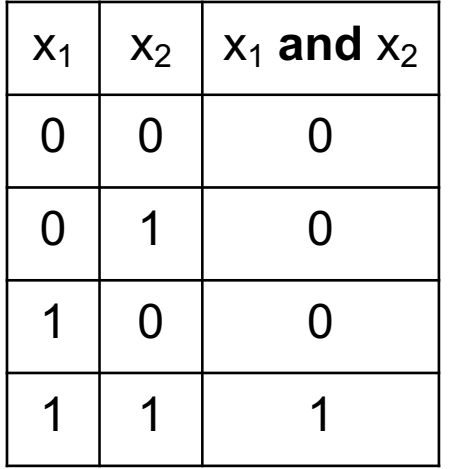

$$
\lambda = 0.1
$$

#### initialize with random weights

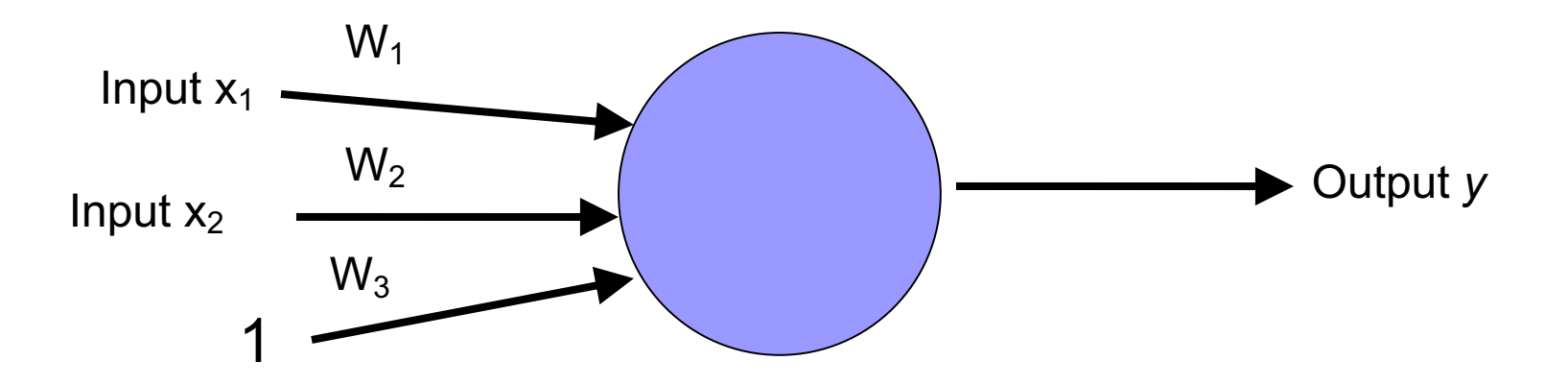

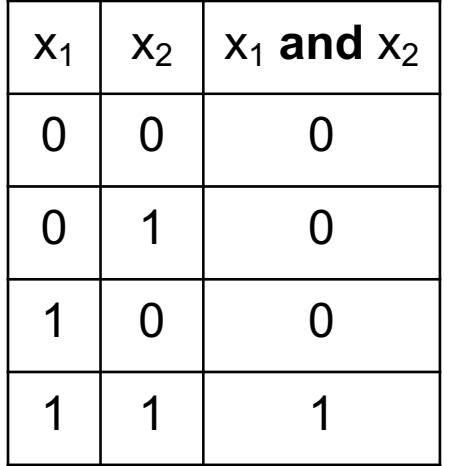

$$
\lambda = 0.1
$$

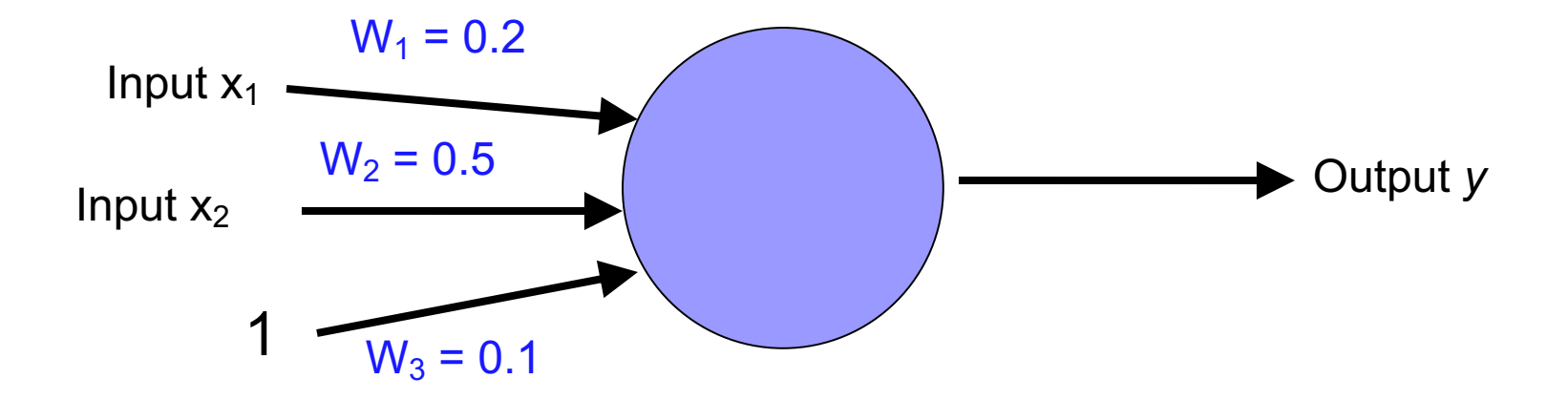

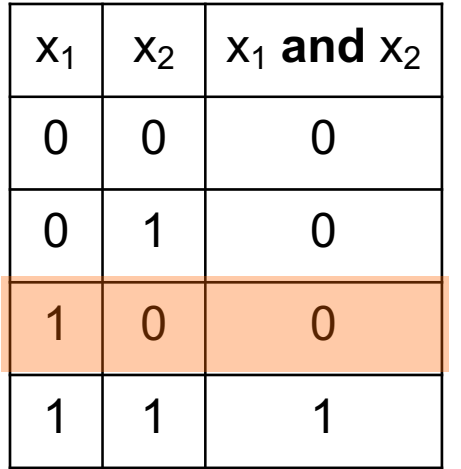

$$
\lambda = 0.1
$$

 $w_i = w_i + \lambda * (actual - predicted) * x_i$ 

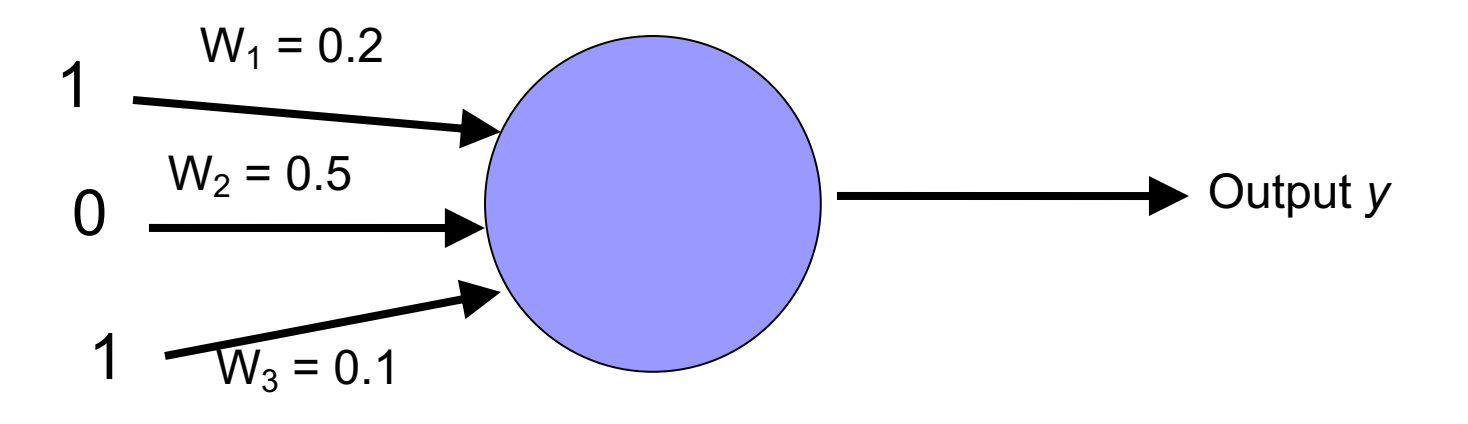

Right or wrong?

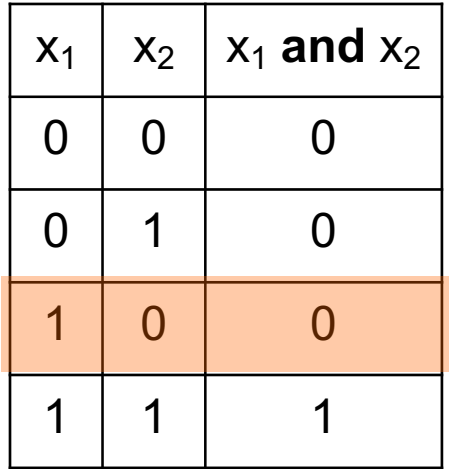

$$
\lambda = 0.1
$$

 $w_i = w_i + \lambda * (actual - predicted) * x_i$ 

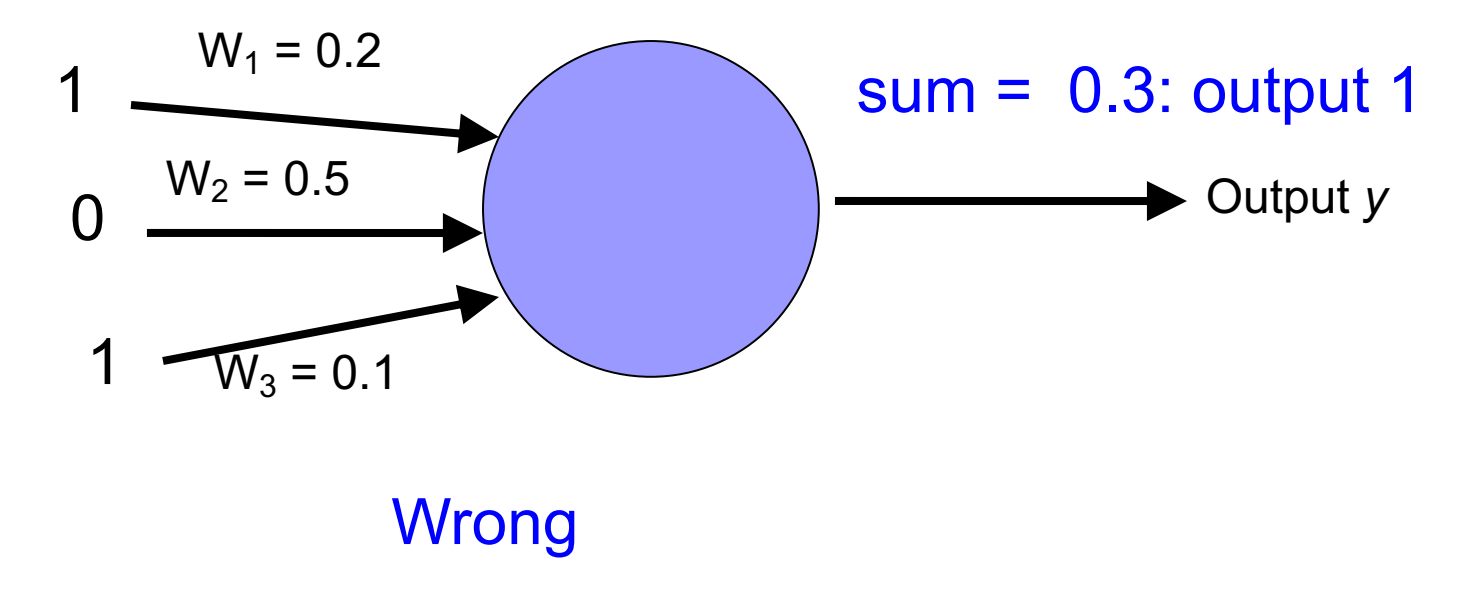

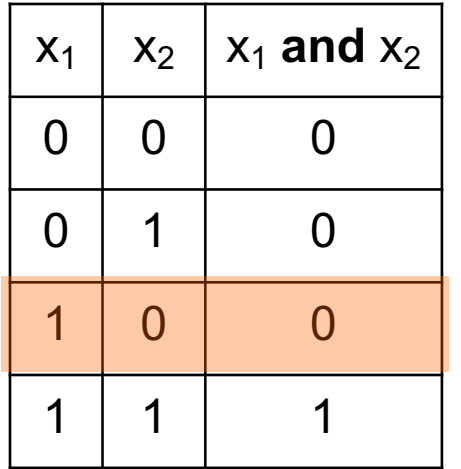

$$
\lambda = 0.1
$$

 $w_i = w_i + \lambda *$  (actual - predicted) \*  $x_i$ 

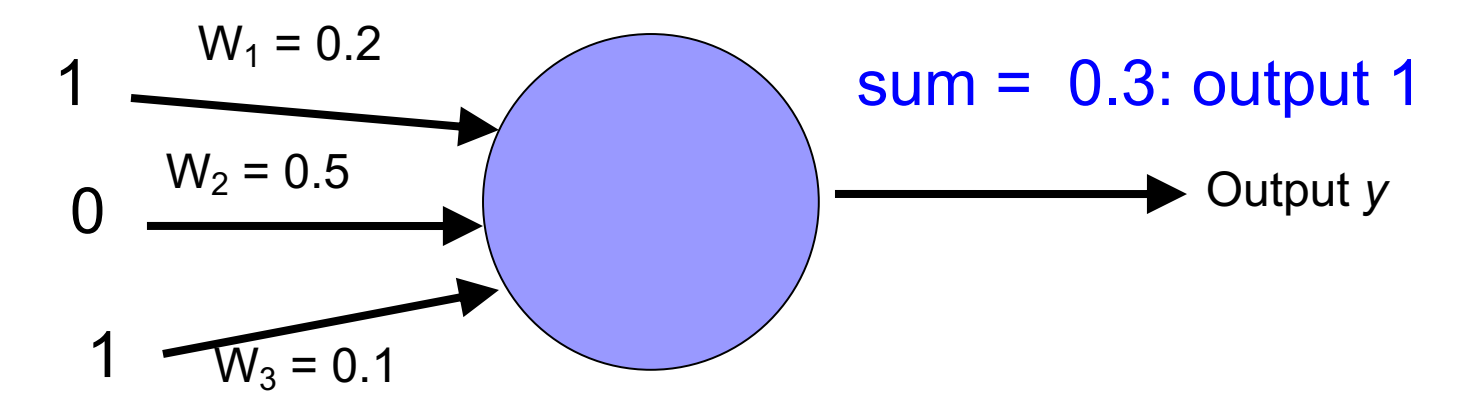

new weights?

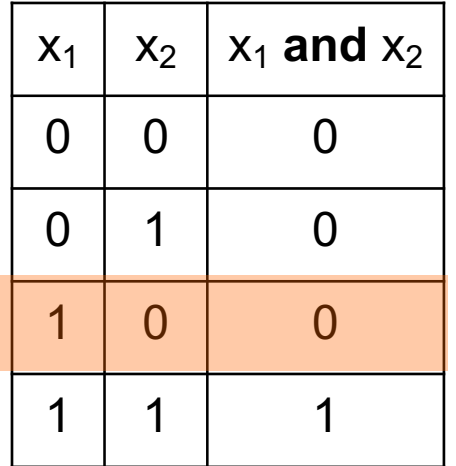

$$
\lambda = 0.1
$$

 $w_i = w_i + \lambda *$  (actual - predicted) \*  $x_i$ 

decrease  $(0-1=-1)$  all non-zero  $x_i$  by 0.1

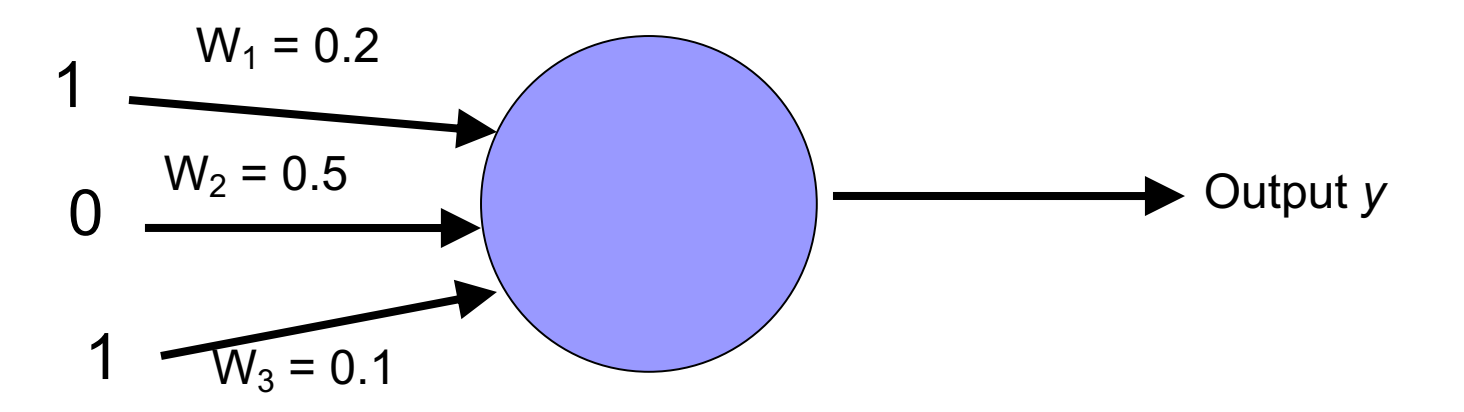

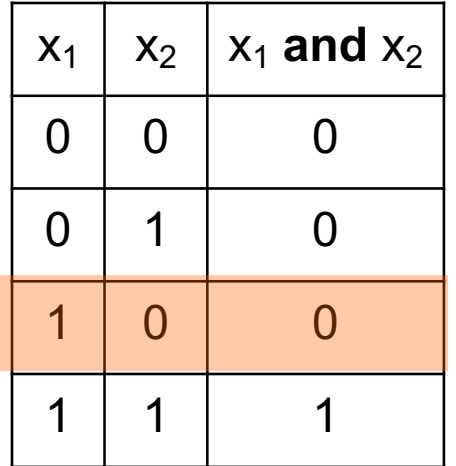

$$
\lambda = 0.1
$$

 $w_i = w_i + \lambda *$  (actual - predicted) \*  $x_i$ 

decrease  $(0-1=-1)$  all non-zero  $x_i$  by 0.1

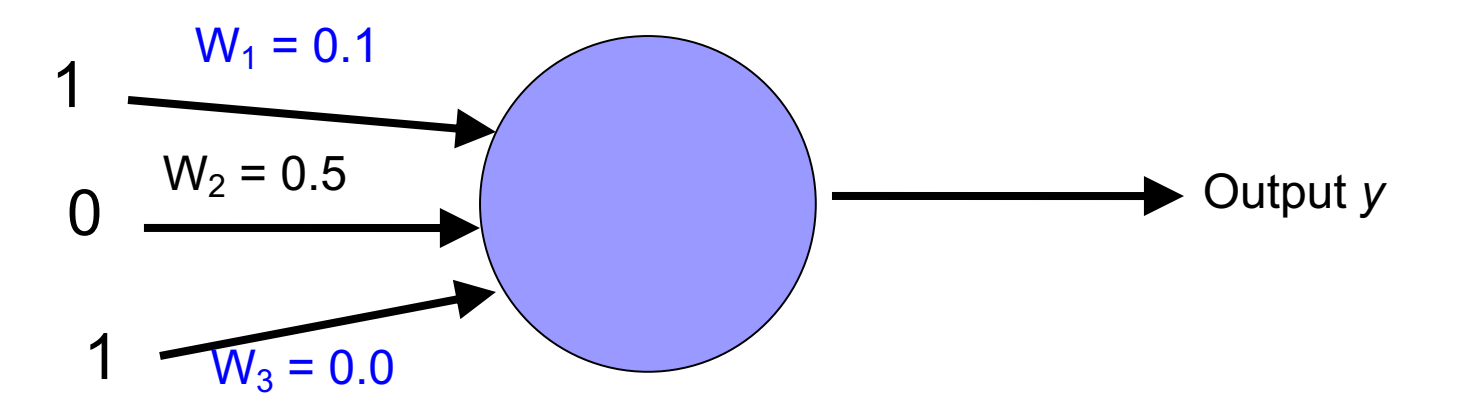

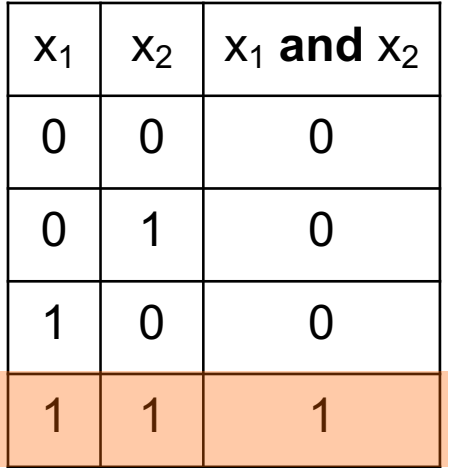

$$
\lambda = 0.1
$$

 $w_i = w_i + \lambda * (actual - predicted) * x_i$ 

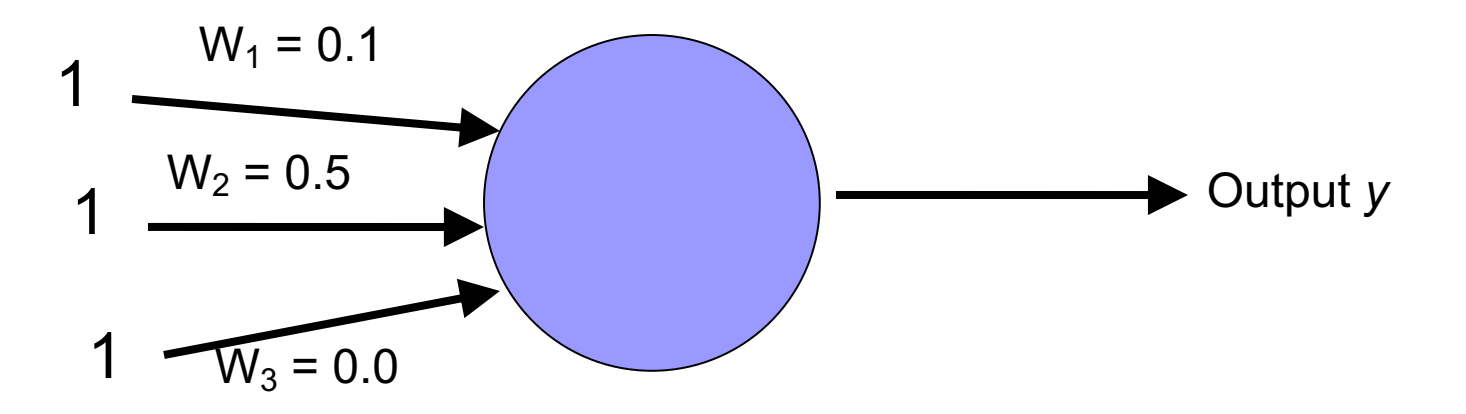

Right or wrong?

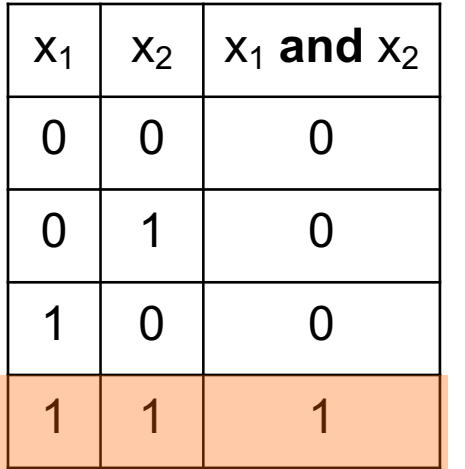

$$
\lambda = 0.1
$$

 $w_i = w_i + \lambda *$  (actual - predicted) \*  $x_i$ 

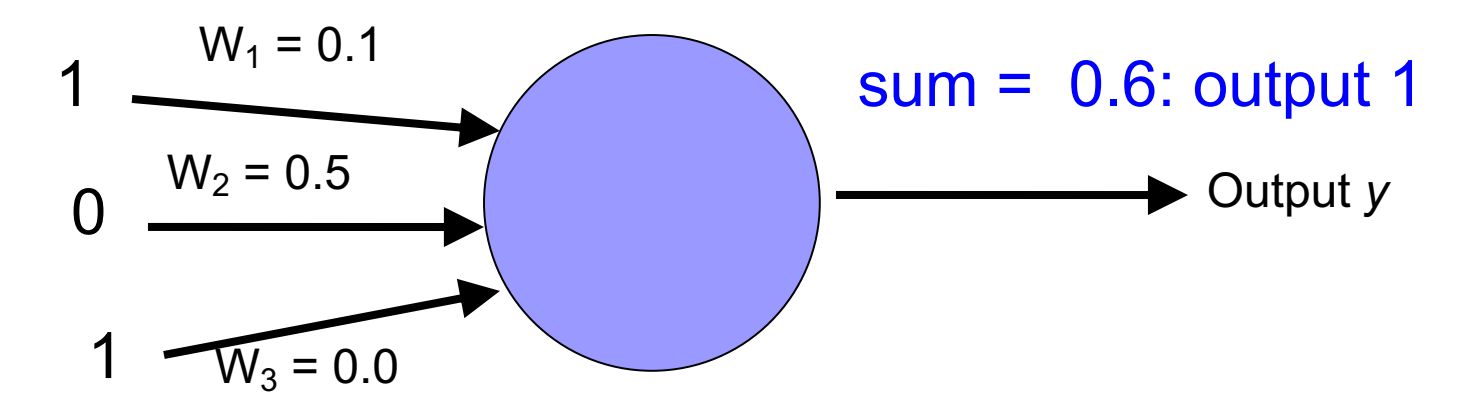

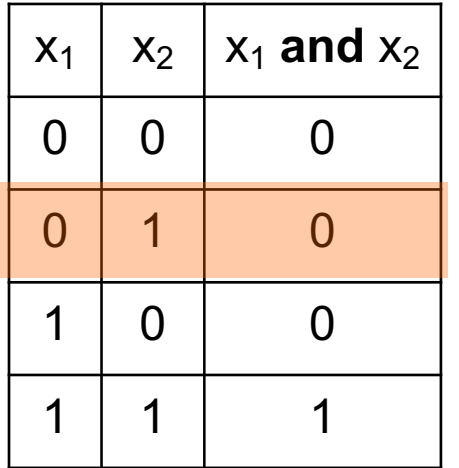

$$
\lambda = 0.1
$$

 $w_i = w_i + \lambda * (actual - predicted) * x_i$ 

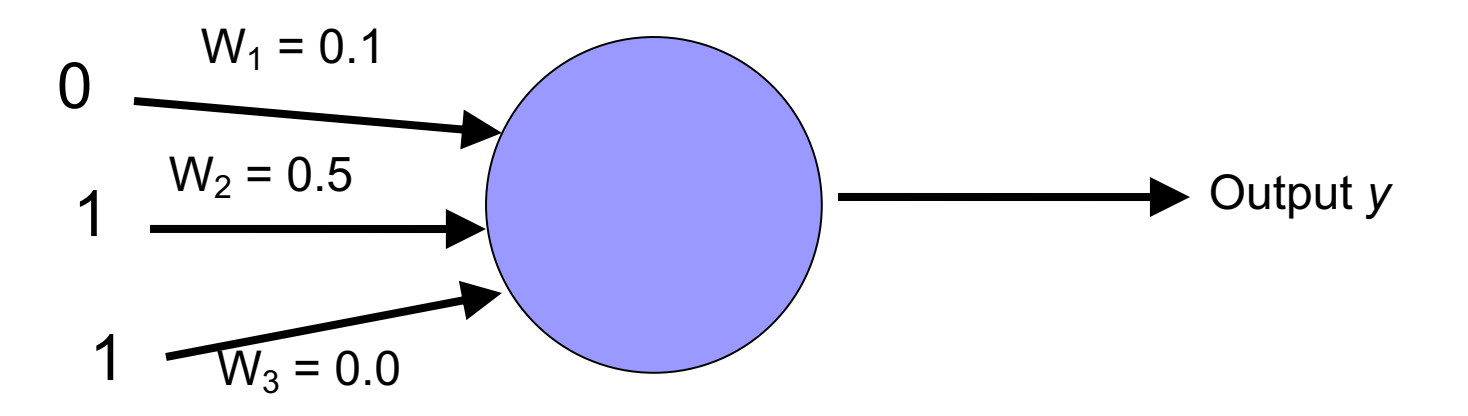

Right or wrong?

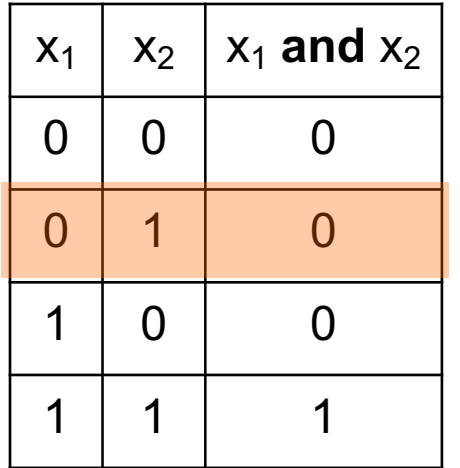

$$
\lambda = 0.1
$$

 $w_i = w_i + \lambda * (actual - predicted) * x_i$ 

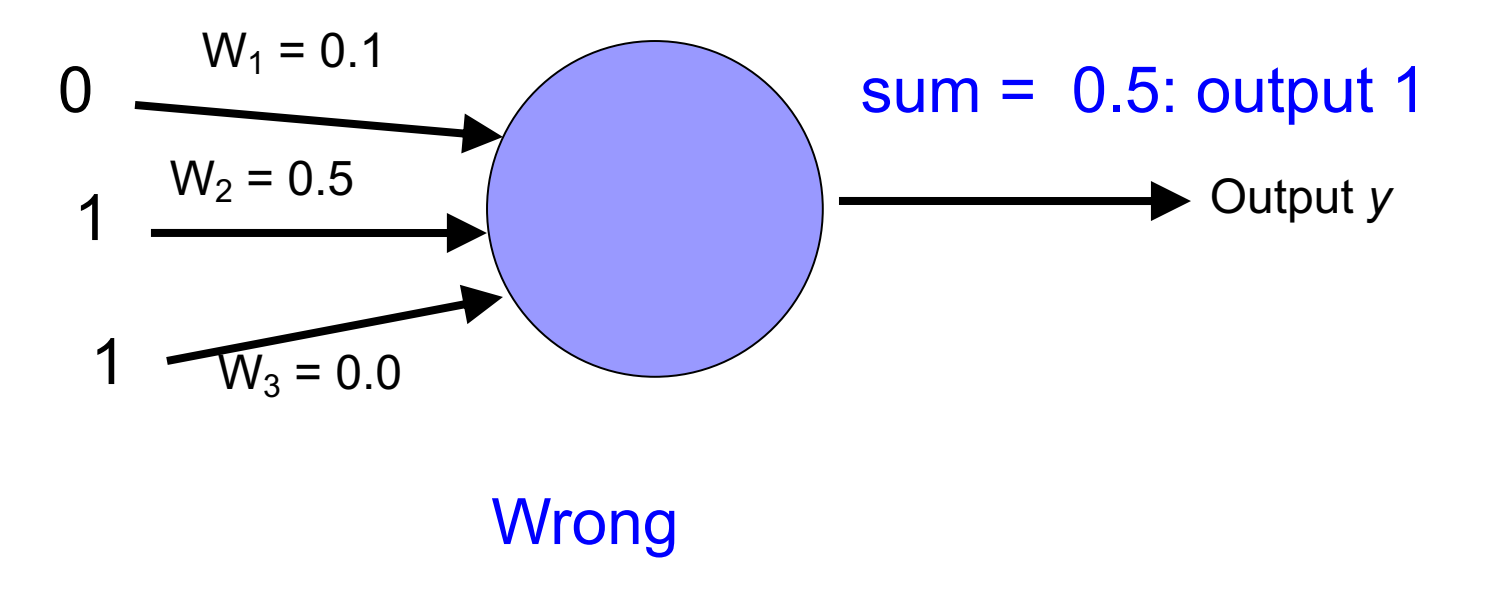

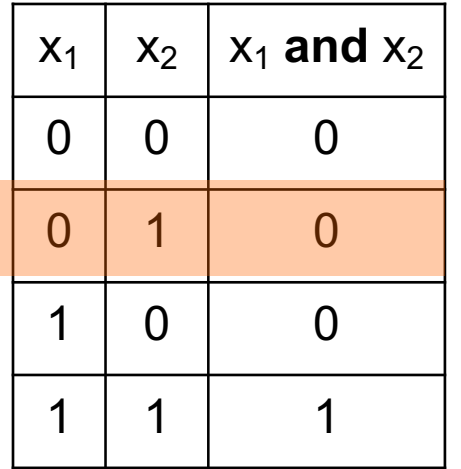

$$
\lambda = 0.1
$$

 $w_i = w_i + \lambda *$  (actual - predicted) \*  $x_i$ 

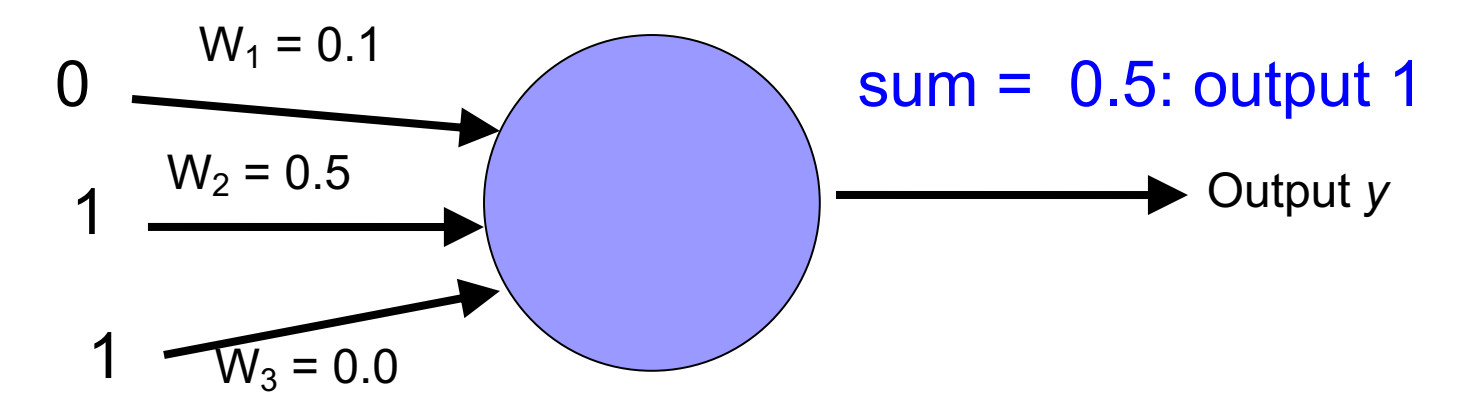

new weights?

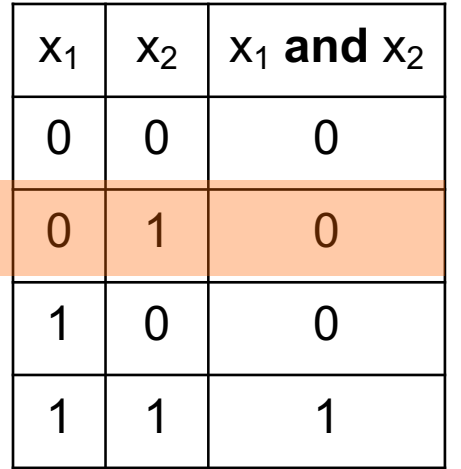

$$
\lambda = 0.1
$$

 $w_i = w_i + \lambda *$  (actual - predicted) \*  $x_i$ 

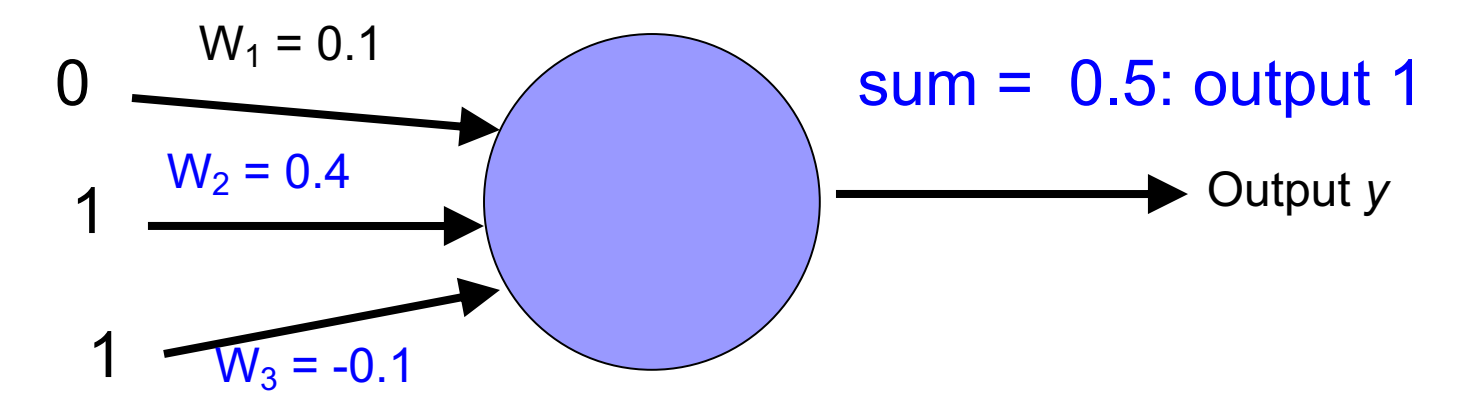

decrease  $(0-1=-1)$  all non-zero  $x_i$  by 0.1

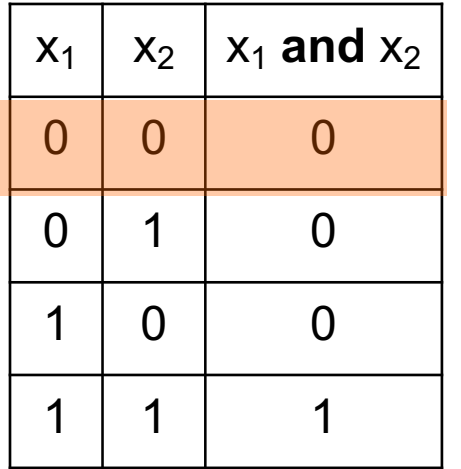

$$
\lambda = 0.1
$$

 $w_i = w_i + \lambda * (actual - predicted) * x_i$ 

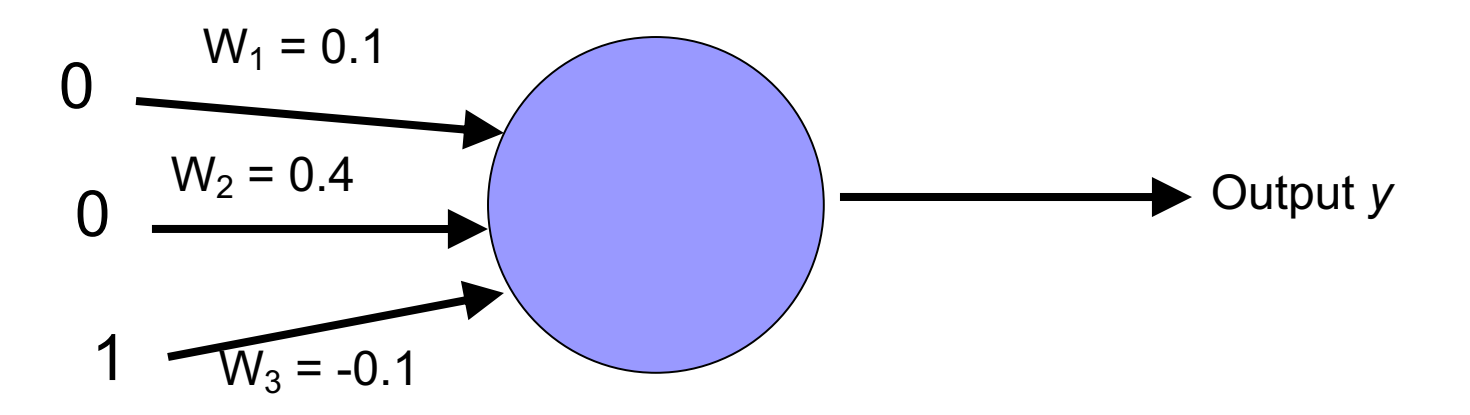

Right or wrong?

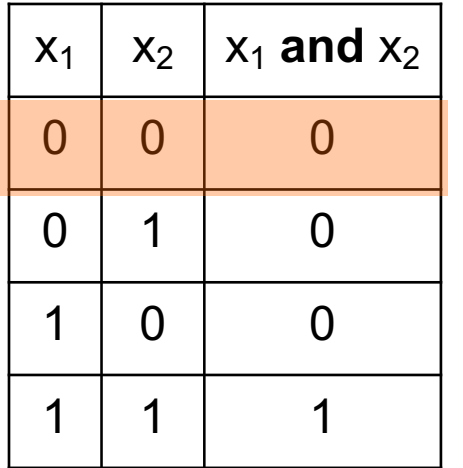

$$
\lambda = 0.1
$$

 $w_i = w_i + \lambda *$  (actual - predicted) \*  $x_i$ 

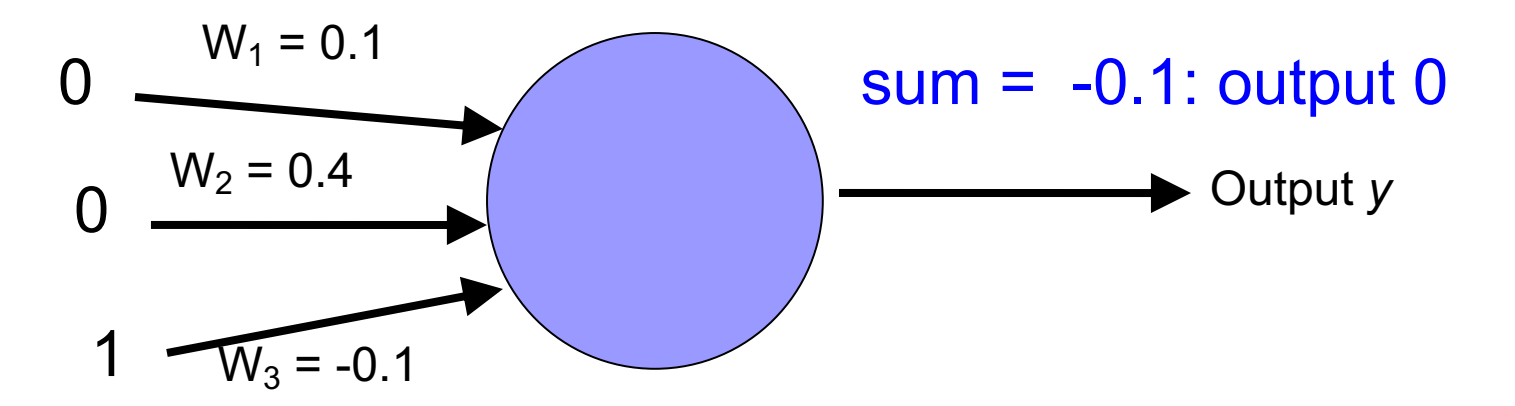

Right. No update!

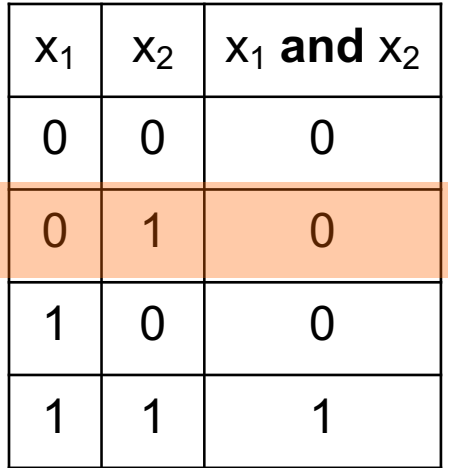

$$
\lambda = 0.1
$$

 $w_i = w_i + \lambda * (actual - predicted) * x_i$ 

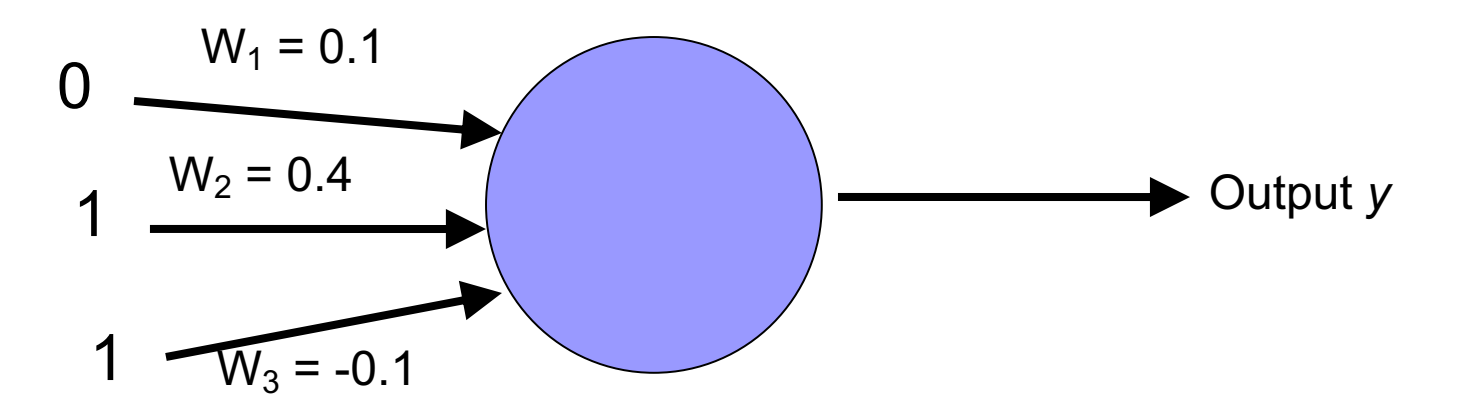

Right or wrong?

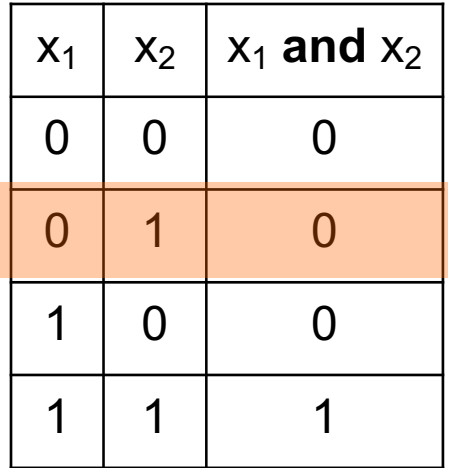

$$
\lambda = 0.1
$$

 $w_i = w_i + \lambda * (actual - predicted) * x_i$ 

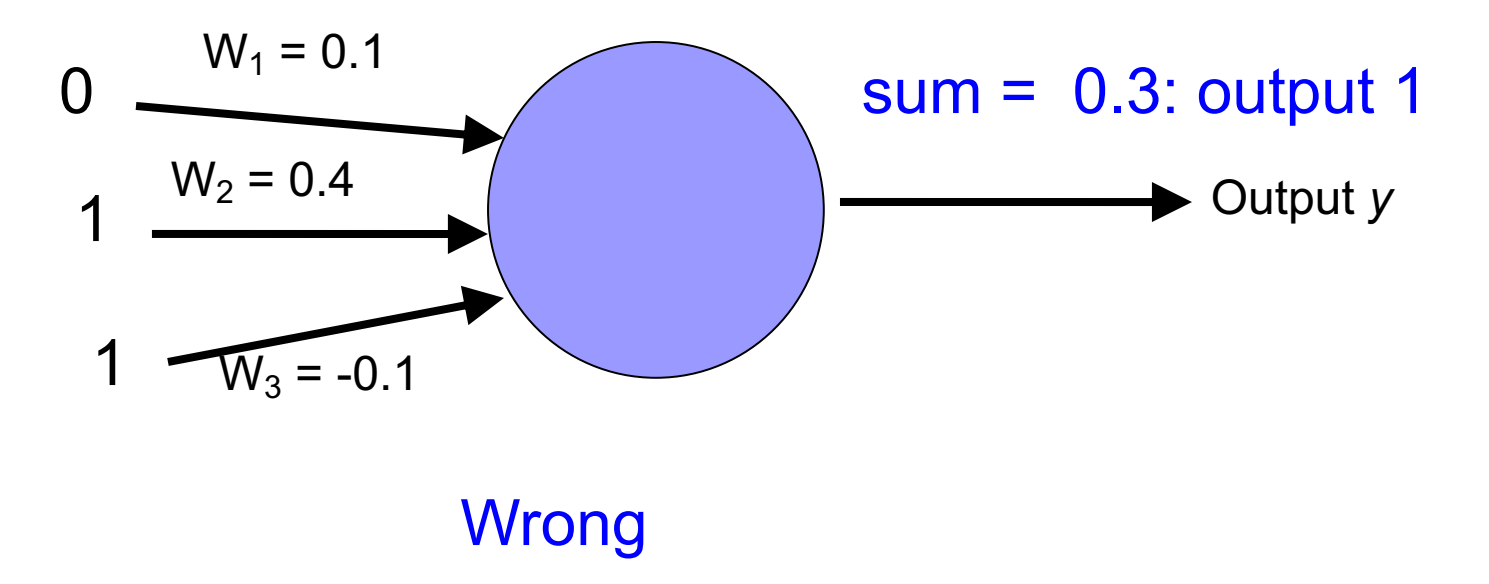

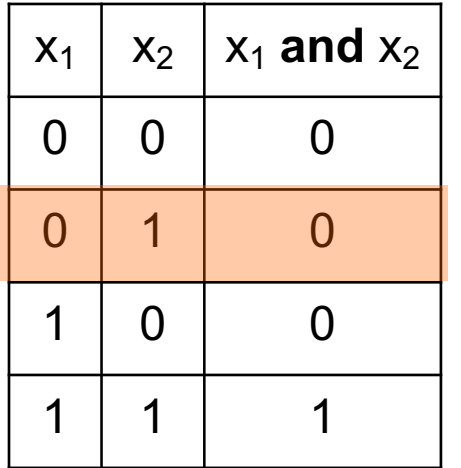

$$
\lambda = 0.1
$$

 $w_i = w_i + \lambda *$  (actual - predicted) \*  $x_i$ 

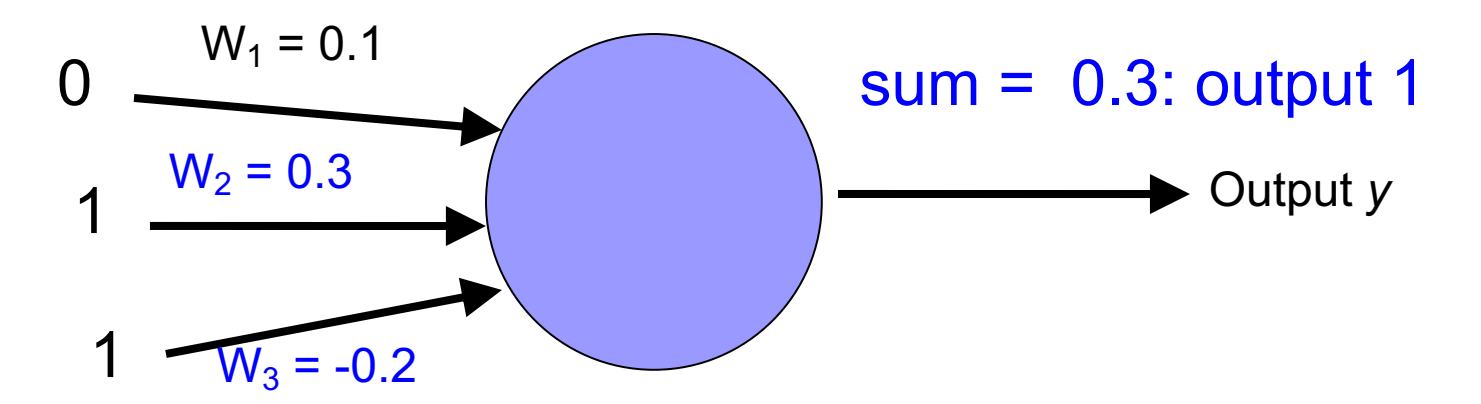

decrease  $(0-1=-1)$  all non-zero  $x_i$  by 0.1

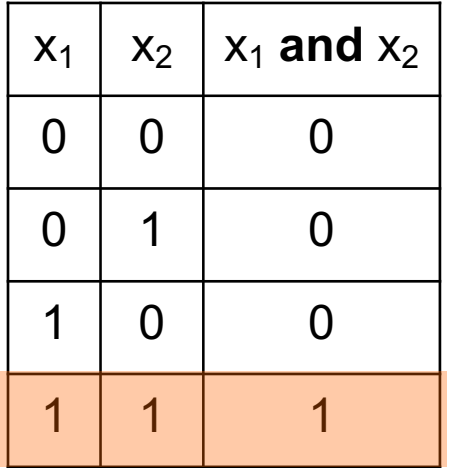

$$
\lambda = 0.1
$$

 $w_i = w_i + \lambda *$  (actual - predicted) \*  $x_i$ 

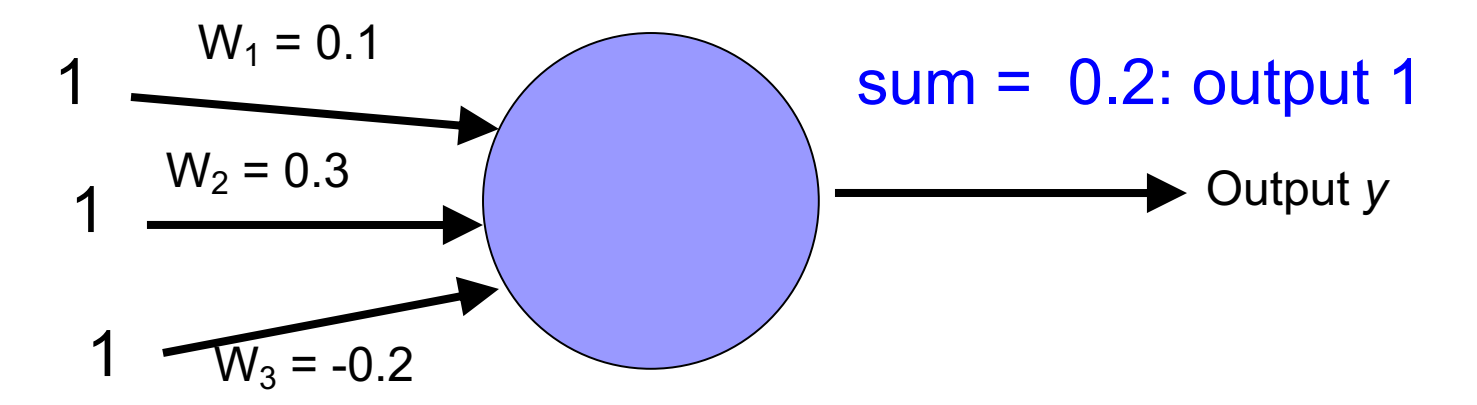

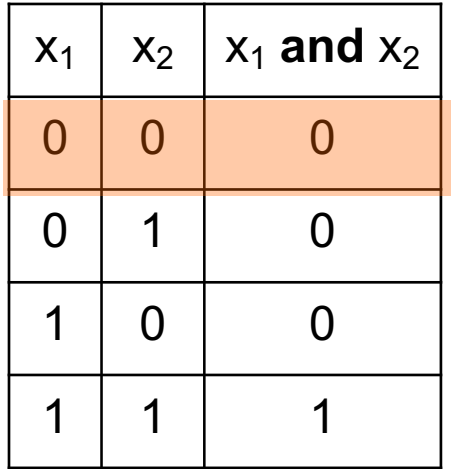

$$
\lambda = 0.1
$$

 $w_i = w_i + \lambda *$  (actual - predicted) \*  $x_i$ 

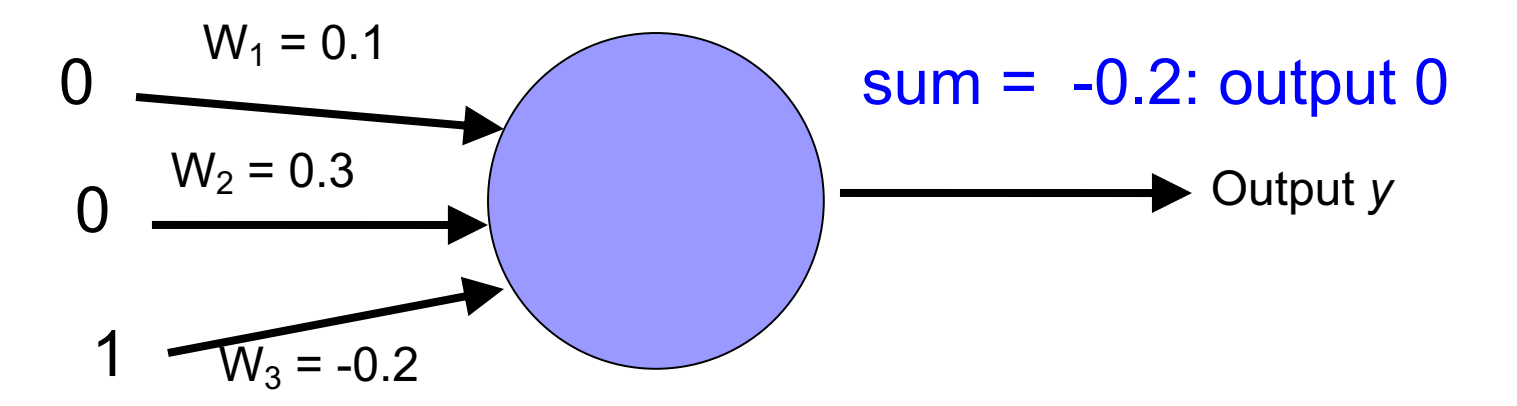

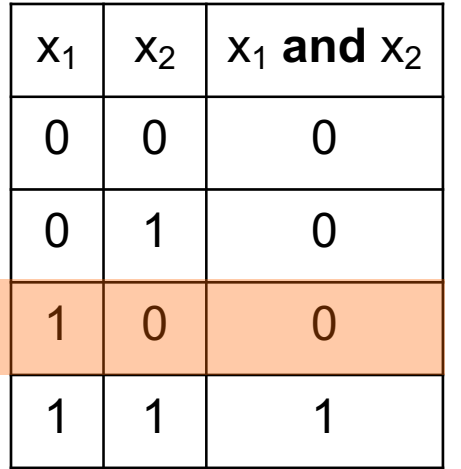

$$
\lambda = 0.1
$$

 $w_i = w_i + \lambda *$  (actual - predicted) \*  $x_i$ 

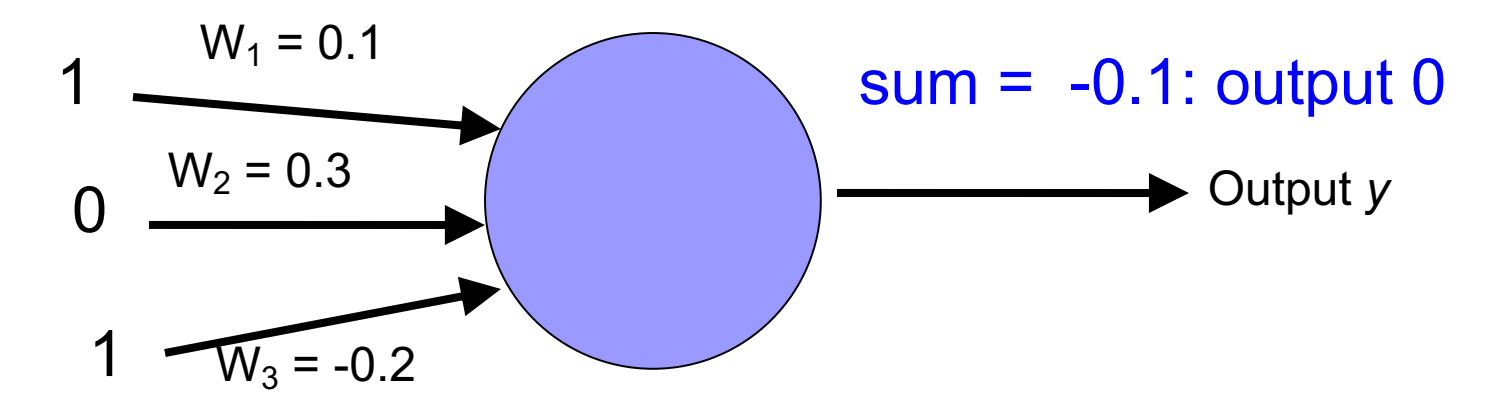

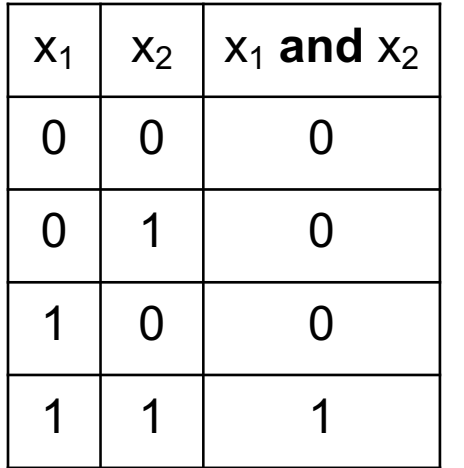

$$
\lambda = 0.1
$$

 $w_i = w_i + \lambda * (actual - predicted) * x_i$ 

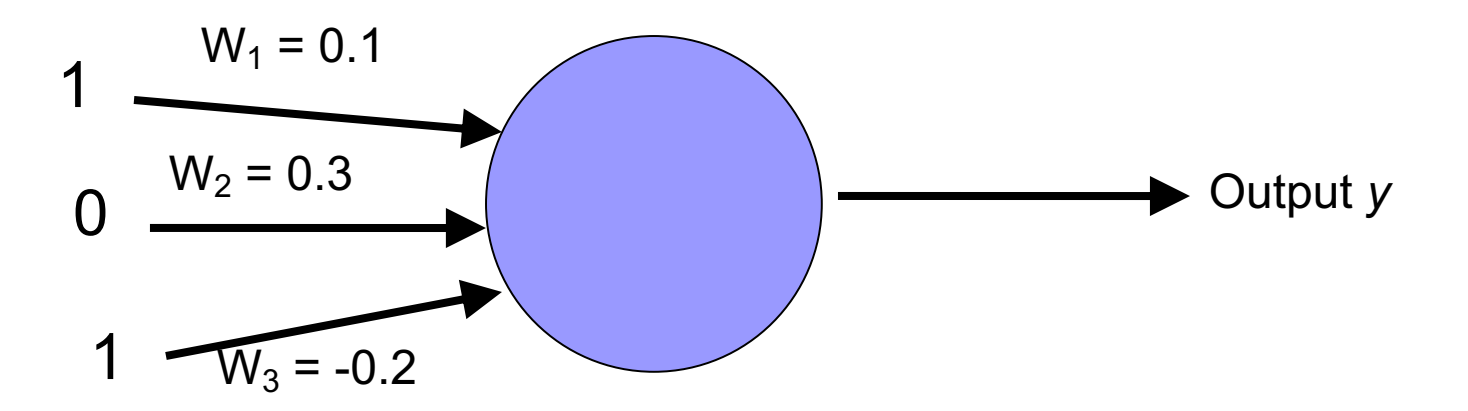

Are they all right?

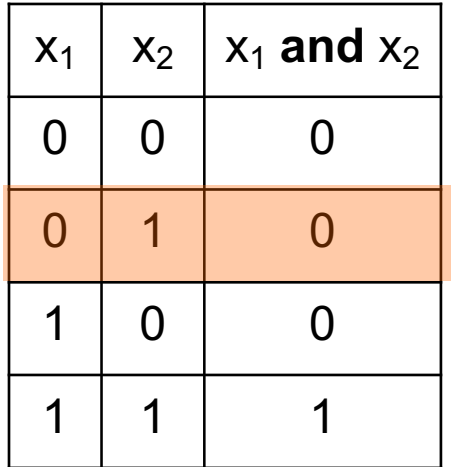

$$
\lambda = 0.1
$$

 $w_i = w_i + \lambda *$  (actual - predicted) \*  $x_i$ 

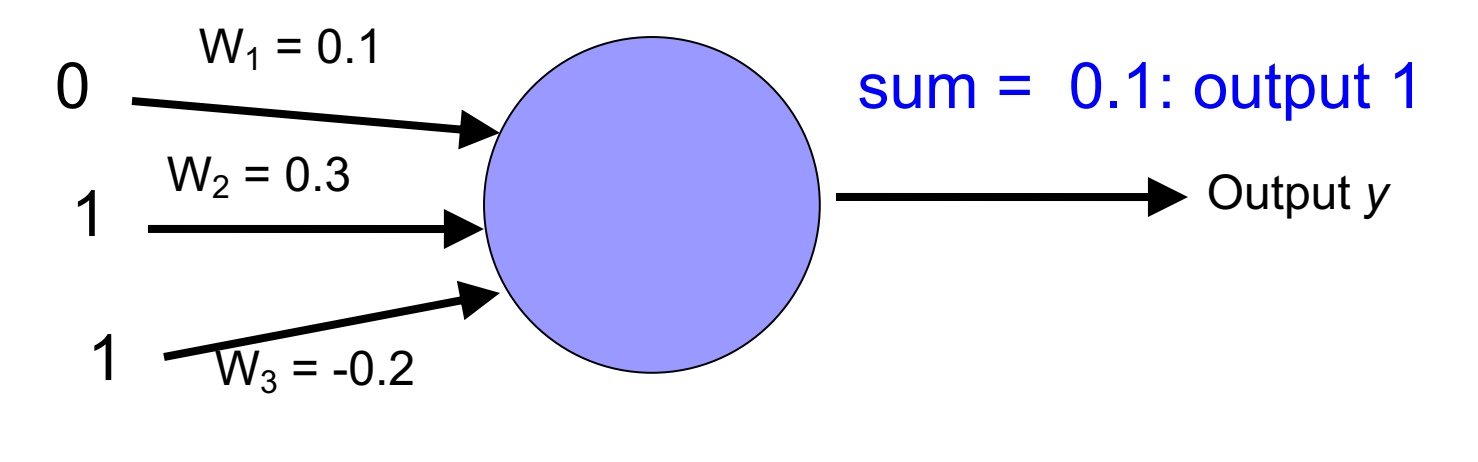

**Wrong** 

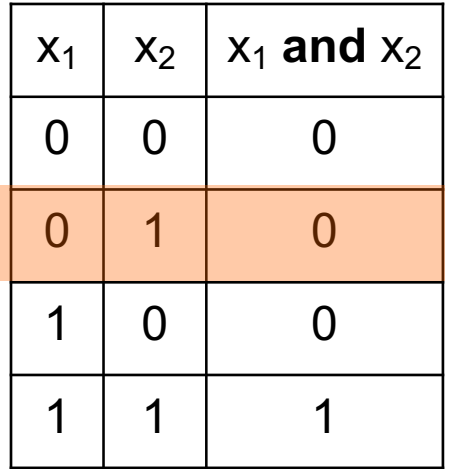

$$
\lambda = 0.1
$$

 $w_i = w_i + \lambda *$  (actual - predicted) \*  $x_i$ 

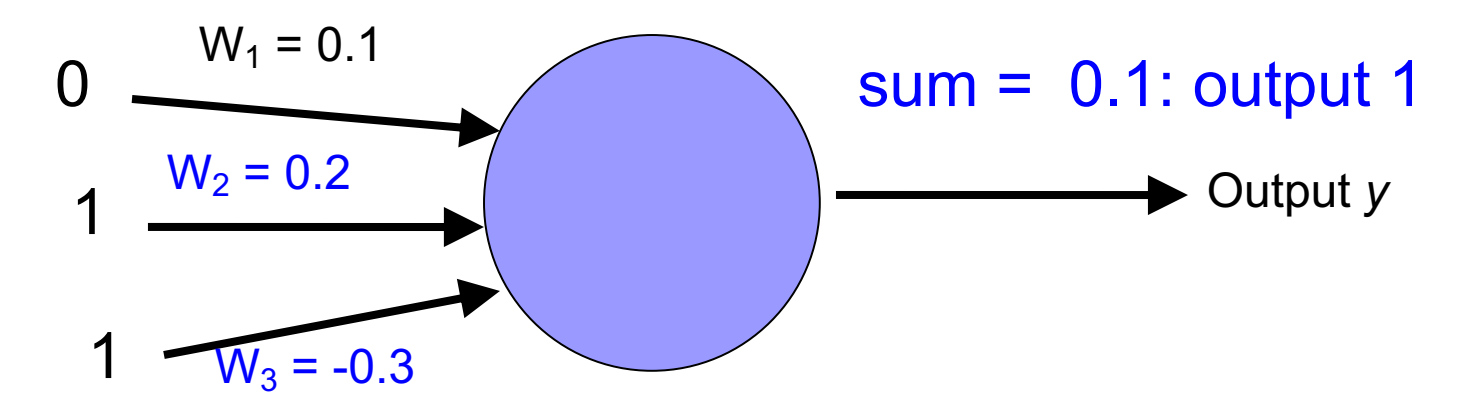

decrease  $(0-1=-1)$  all non-zero  $x_i$  by 0.1

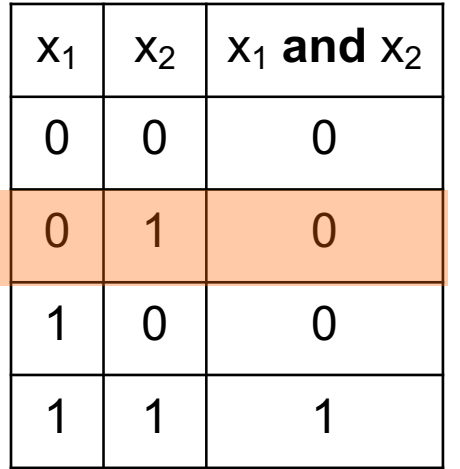

$$
\lambda = 0.1
$$

 $w_i = w_i + \lambda * (actual - predicted) * x_i$ 

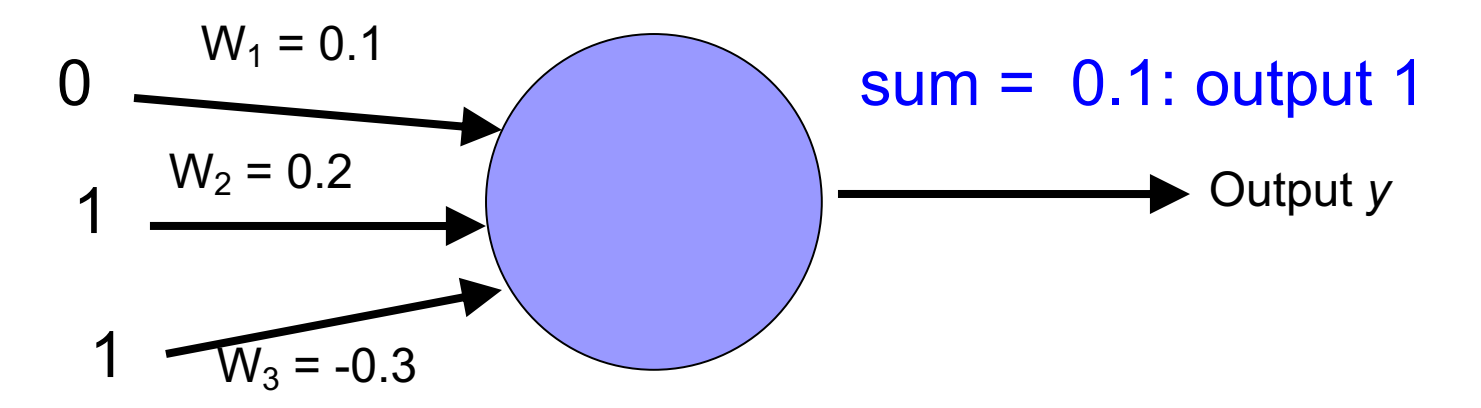

Are they all right?

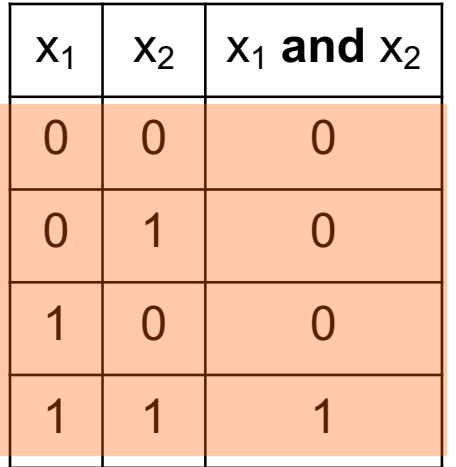

$$
\lambda = 0.1
$$

 $w_i = w_i + \lambda * (actual - predicted) * x_i$ 

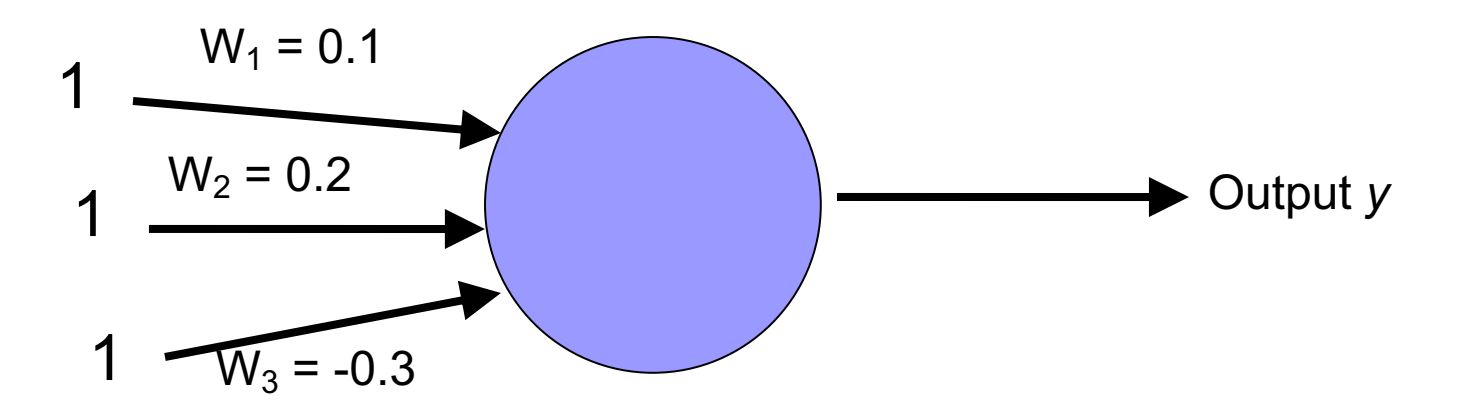

We've learned AND!

### Perceptron learning

A few missing details, but not much more than this

Keeps adjusting weights as long as it makes mistakes

If the training data is linearly separable, the perceptron learning algorithm is guaranteed to converge to the "correct" solution (where it gets all examples right)